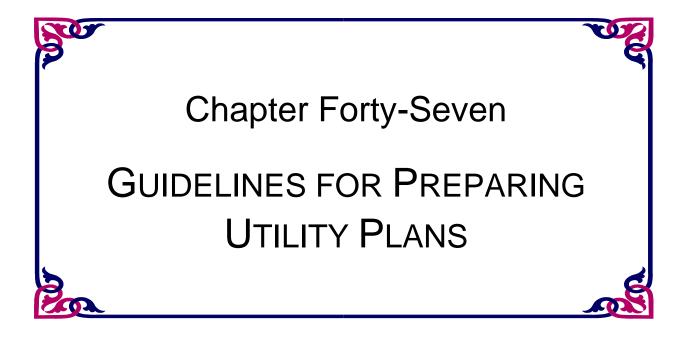

MONTANA RIGHT-OF-WAY DESIGN MANUAL

# Chapter Forty-Seven GUIDELINES FOR PREPARING UTILITY PLANS

# Table of Contents

| <u>Secti</u> | <u>on</u>          | l                                                                                | <u>Page</u>    |
|--------------|--------------------|----------------------------------------------------------------------------------|----------------|
| 47-1         | UTILIT             | Y PLANS OVERVIEW                                                                 | 1              |
|              | 47-1.1             | Typical Plan Set                                                                 | 1              |
| 47-2         | UTILIT             | Y PLANS PREPARATION                                                              | 2              |
|              | 47-2.1             | Title Sheet                                                                      | 2              |
|              | 47-2.2             | (Enhanced Workspace)<br>Table Contents, Notes Sheet.<br>(Legacy Workspace)       | 6<br>6         |
|              | 47-2.3             | (Enhanced Workspace)<br>Linear and Level Data Sheet<br>(Legacy Workspace)        | 8              |
|              | 47-2.4             | (Enhanced Workspace)<br>Control Diagram and Abstract Sheet<br>(Legacy Workspace) | 9              |
|              | 47-2.5             | (Enhanced Workspace)<br>Ownership Sheet<br>(Legacy Workspace)                    | 14             |
|              | 47-2.6             | (Enhanced Workspace)<br>Typical Section Sheet<br>(Legacy Workspace)              | 15<br>18       |
|              | 47-2.7             | (Enhanced Workspace)<br>Summary Sheet<br>(Legacy Workspace)                      | 19<br>20       |
|              | 47-2.8             | (Enhanced Workspace)<br>Detail Sheet                                             | 21<br>22       |
|              | 47-2 9             | <ul> <li>47-2.8.2 Detail Sheet 2 – With Maps (Legacy Workspace)</li></ul>        | 23<br>24<br>25 |
|              | т <sup>-</sup> 2.3 | (Legacy Workspace)<br>(Enhanced Workspace)                                       | 28             |

| 47-2.10 Identifying Utility Conflicts | 39 |
|---------------------------------------|----|
| 47-2.10.1 Lateral conflicts           |    |
| 47-2.10.2 Spot conflicts              | 39 |
| 47-2.10.3 Other Conflicts             | 40 |
| 47-2.10.4 Utility Crossings           | 40 |
| 47-2.11 Example Plan Sheets           | 40 |

# Chapter Forty-Seven GUIDELINES FOR PREPARING UTILITY PLANS

# 47-1 UTILITY PLANS OVERVIEW

Utility plans are created when existing utilities lie within the construction limits of a project. The primary purpose of the plans is to highlight the utilities and their relationship to the other project data. The plans are used by Utility Engineering Specialists as they coordinate with the utility companies to determine the extent of relocation necessary within a given project. The plans are also used to create exhibits that become part of the final utility agreements.

# 47-1.1 Typical Plan Set

- 1. Title Sheet
- 2. Table of Contents, Notes, Linear and Level Data Sheet(s)
- 3. Control Diagram and Abstract Table Sheet(s)
- 4. Ownership Sheet(s)
- 5. Typical Section Sheet(s)
- Summary Sheet(s) Included in the utility plan set when utility items requiring adjustments such as valves, manholes, or fire hydrants are noted on plan and profile sheets.
- 7. Detail Sheet(s)
- 8. Plan and Profile Sheet(s)
- 9. Bridge General Layout Sheet(s) Included in the utility plan set when bridge work is included in the project.

Sheet requirements, level lists, and color lists used as examples in this guide are partial and are not typical of every project.

# 47-2 UTILITY PLANS PREPARATION

## 47-2.1 Title Sheet

The title sheet should show the project location on the state map and in more detail on the county map. It should include the project beginning and ending stations; bridge stations, if any, and clearly identify the route number and county. A plan legend will also be included showing standard symbols and symbology shown on the utility plans. Related and associated projects along with the FHWA/MDT approval and R/W map revised block are also included. Design data, federal R/W project number, project name, county and project length are shown on the utility title sheet.

All reference to design files assumes proper DMS naming conventions have been followed. In this and all other procedures 1234000 represents the 7-digit project control number.

EXAMPLE: 1234000RDPLN001.DGN

| <u>UPN Number</u> | Work Area | <u>Work Area</u> | <u>Series Number</u> | <u>File Type</u> |
|-------------------|-----------|------------------|----------------------|------------------|
| 1234000           | RD        | PLN              | 001                  | DGN              |

Creating the utility title sheet:

## (Legacy Workspace)

- 1. Download the title sheet from the <u>RD</u> workgroup in DMS usually named 1234000<u>RD</u>TTL001. Copy this file to the c:\dgn\ref directory for referencing.
- 2. Download the title sheet from the <u>RO</u> workgroup in DMS usually named 1234000<u>RO</u>TTL001. Copy this file to the c:\dgn\ref directory for referencing.
- 3. Open RD Title sheet, save it as <u>UT</u> title sheet (ex. 1234000<u>UTTTL001</u>.DGN)
  - Place a fence around all elements in the file, delete the active elements, then compress the file.
- 4. Attach UTILITYV8\_0.tbl (color table), UTILITYV8\_0E.cel (cell library) from <u>ftp://ftp.mdt.mt.gov/caddstd/WORKGROUP/UTSTD/</u>.
- 5. In 'Active file' 'View Attributes', turn on Level Overrides.
- 6. In 'Reference' 'Settings' 'Level Display', choose MTSTD:PLANE.REF, set filter to <u>UTTTL</u>.

7. In 'Reference' 'Settings' 'Level Manager', choose MTSTD:PLANE.REF, set all style and weight attributes to off, all color attributes to 0 except as follows:

| Name                            | Number | Color |
|---------------------------------|--------|-------|
| S_BOT_UT_TITLE Legend Gas       | 10608  | 56    |
| S_BOT_UT_TITLE Legend Power     | 10606  | 3     |
| S_BOT_UT_TITLE Legend San Sewer | 10611  | 2     |
| S_BOT_UT_TITLE Legend Telephone | 10607  | 6     |
| S_BOT_UT_TITLE Legend TV        | 10609  | 5     |
| S_BOT_UT_TITLE Legend Water     | 10610  | 1     |
| S_BOT_UT_TITLE Wetland Hatch    | 10603  | 40    |

- 8. 'Clip Mask' the text in the design data box in the upper right corner from MTSTD:PLANE.REF.
- 9. Turn off levels designating "Scales" and "Title North Arrow" in MTSTD:PLANE REF.
- 10. Attach RD Title Sheet as a reference with RDTTL-1 as the logical name.
- 11.Copy the project location arrow into the active file.
- 12. Clip boundary around the county map and related project information. Move as necessary to display properly.
- 13. Attach RD Title Sheet as a reference with RDTTL-2 as the logical name.
- 14. Clip boundary around RDTTL-2 to display only the design data in the upper right corner.
- 15. Attach RO Title Sheet as a reference with ROTTL-1.
- 16. Clip boundary around ROTTL-1 to show data for associated projects, map revised and FHWA/MDT approval boxes.
- 17. Attach cell "STDSHTDF" from cell library. It is inserted at XY=50000, 50000.
- 18. Fill in the data for the project information. This cell contains the county name, project name, project UPN, project number, scale factor and sheet number data fields for the bottom of the pages.
- 19. Attach cell "TTLSHTDF" from cell library. It is inserted at XY=50000, 50000.
- 20. Fill in the data for the title sheet. This cell contains the county name, project name, project number and project length data fields for the main title area under MONTANA DEPARTMENT OF TRANSPORTATION.

21. In 'Reference' 'Settings' 'Level Manager', set the color to 0, line weight and symbology override to off in RDTTL-1, RDTTL-2, ROTTL-1 and the active file.

## (Enhanced Workspace)

- 1. Download the title sheet from the <u>RD</u> workgroup in DMS usually named 1234000<u>RD</u>TTL001.
- 2. Download the title sheet from the <u>RO</u> workgroup in DMS usually named 1234000<u>RO</u>TTL001.
- Create a new <u>UT</u> Title sheet from the UT Seed files found at ..\CaddStdOR\SEED\UT\_Plans (ex. 1234000<u>UTTTL001</u>.DGN).
- 4. In 'Active file' 'View Attributes', ensure Level Overrides are turned on.
- 5. In 'Reference' 'Settings' 'Level Manager', choose the active file, ensure all style and weight attributes to off, all color attributes to 0 except as follows:

| Name                            | Number | Color |
|---------------------------------|--------|-------|
| S_BOT_UT_TITLE Legend Gas       | 10608  | 56    |
| S_BOT_UT_TITLE Legend Power     | 10606  | 3     |
| S_BOT_UT_TITLE Legend San Sewer | 10611  | 2     |
| S_BOT_UT_TITLE Legend Telephone | 10607  | 54    |
| S_BOT_UT_TITLE Legend TV        | 10609  | 5     |
| S_BOT_UT_TITLE Legend Water     | 10610  | 1     |
| S_BOT_UT_TITLE Wetland Hatch    | 10603  | 40    |

- 6. Attach RO Title Sheet as a reference.
  - Within the Reference dialog, choose "Tools", "Attach"
  - Within the Attach Reference dialog, select the RO Title Sheet, then choose "Open".
  - Insert ROTTL-1 as the logical name
  - Select "Coincident World" from the orientation options. Adjust Nested Attachments option to "Copy Attachments", then choose "OK".
  - Select each occurrence of "REF1", then choose "Tools", "Detach".
  - Check reference prefixes and fix as needed or use the reference macro.
- 7. Clip boundary for the RO Title Sheet reference file.

- Within the Reference dialog, select the ROTTL-1 reference file, then choose "Tools", "Clip Boundary", set clip method to "Element", then accept the pink shape outlining the Associated Projects and Map Revision dates.
- 8. Attach RD Title Sheet as a reference.
  - Within the Reference dialog, choose "Tools", "Attach"
  - Within the Attach Reference dialog, select the RD Title Sheet, then choose "Open".
  - Insert RDTTL-3 as the logical name (Note: RDTTL-1 and RDTTL-2 were copied from the RO Title Sheet in the steps above.)
  - Select "Coincident World" from the orientation options. Adjust Nested Attachments option to "No Nesting", then choose "OK".
  - Within the Reference dialog, select the RDTTL-3 reference file, then choose "Tools", "Clip Boundary", set clip method to "Element", then accept the pink shape outlining the design data in the upper right corner.
  - Check reference prefixes and fix as needed or use the reference macro.
- 9. Run the Active File Settings macro to fill in the data for the title sheet for the main title area under MONTANA DEPARTMENT OF TRANSPORTATION. Use the data field text editor to move text as needed and fill in the Federal Aid Project Name on the first line, Work Location on the second line, and County on the bottom line. Project name, project UPN, project number, and sheet number fields for the bottom of all pages will be labeled with the Plan Sheets CPB Labeler macro after all sheets have been created; see <u>MDT Plan Sheets CPB Labler.pdf</u> for help using the Plan Sheets CPB Labeler. Delete the cell placed in the upper right sheet corner for traffic data if either of these macros is used to label the title sheet.
- 10. Ensure the proper north arrow from the RD Title sheet is shown or add one from the cell library.
- 11. In 'Reference' 'Settings' 'Level Manager', set the color to 0, line weight and symbology override to off in RDTTL-1, RDTTL-2, RDTTL-3, ROTTL-1 and the active file.

# 47-2.2 Table Contents, Notes Sheet

The table of contents is unique to the utility plans and lists all sheets contained in the utility plans package. All sheets in the utility plans begin with a capital "U" in the page number sequencing, with the exception of the cross sections, they are a direct copy from the road design plans and numbered accordingly. Other items that may be included on this sheet are notes, skew diagram, clear zone table and linear & level data.

The following procedure assumes the table of contents is to be included as page 2 in the title sheet file "1234UTTTL001". All references to design files assume proper DMS naming convention has been followed.

## (Legacy Workspace)

Use the following procedure for creating the utility table of contents sheet:

- 1. Open design file 1234UTTTL001 and window area to view sheet 2.
- 2. Attach RD Title Sheet as a reference with RDTTL-3 as the logical name.
  - Clip boundary around RDTTL-3 to display only the NOTES section.
- 3. Attach cell "TOCMID" from cell library. It is inserted at XY=50000, 50000.
  - Move as needed to fit page.
  - Drop status and fill in the information when known.
- 4. In 'Reference' 'Settings' 'Level Manager', set the color to 0, line weight and symbology override to off in RDTTL-3 and the active file.

## (Enhanced Workspace)

Use the following procedure for creating the utility table of contents sheet:

- 1. Open design file 1234UTTTL001 and window area to view sheet 2.
- 2. Attach RD Title Sheet as a reference with RDTTL-4 as the logical name.
- 3. Set clip boundary for the Road Design title sheet reference file.
  - Within the Reference dialog, select the RDTTL-4 Road Design title sheet reference file, then choose "Tools", "Clip Boundary", set clip method to "Element", then accept the pink shape outlining the notes in sheet 2. Adjust the element shape as necessary to fit notes on page with Table of Contents.

- Check reference prefixes and fix as needed or use the reference macro.
- 4. Drop status on Table of Contents cell and fill in the information when known.
- 5. In 'Reference' 'Settings' 'Level Manager', set the color to 0, line weight and symbology override to off in RDTTL-4 and the active file.
- 6. The Notes Sheet included in the reference may include the Linear and Level data described in the next section. If the Linear and Level data is already referenced the references for an additional Linear and Level data sheet may be skipped.

## 47-2.3 Linear and Level Data Sheet

#### (Legacy Workspace)

Use the following procedure for creating the utility linear and level data sheet:

- 1. Open design file 1234UTTTL001 and window area to view sheet 3.
- 2. Attach RD Title Sheet as a reference with RDTTL-4 as the logical name.
- 3. Clip boundary around RDTTL-4 to display only the Linear and Level Data section.
- 4. Move as needed to fit page.
- 5. In 'Reference' 'Settings' 'Level Manager', set the color to 0, line weight and symbology override to off in RDTTL-4 and the active file.

## (Enhanced Workspace)

Use the following procedure for creating the utility linear and level data sheet if it was not included when referencing the Notes sheet of the previous step:

- 1. Open design file 1234UTTTL001 and window area to view sheet 3.
- 2. Attach RD Title Sheet as a reference with RDTTL-5 as the logical name.
- 3. Set clip boundary for the Road Design title sheet reference file.
  - Within the Reference dialog, select the RDTTL-5 Road Design title sheet reference file, then choose "Tools", "Clip Boundary", set clip method to "Element", then accept the pink shape outlining the Linear and Level Data in sheet 3.
  - Check reference prefixes and fix as needed or use the reference macro.
- 4. Move reference as needed to fit page.
- 5. In 'Reference' 'Settings' 'Level Manager', set the color to 0, line weight and symbology override to off in RDTTL-5 and the active file.

# 47-2.4 Control Diagram and Abstract Sheet

The control diagram is used to establish a permanent, recoverable horizontal and vertical control system for highway design and construction. All topography and design data, including utilities, hydrology, right-of-way, bridge and miscellaneous data, is tied to the control diagram. The control abstract gives the coordinates and elevation of each control point along with a brief description of how to find or reach the control point. The control diagram and abstract are made available to utility companies for use in engineering utility relocation work and are included in the utility plans package.

All reference to design files assumes proper DMS naming conventions have been followed. The following procedure assumes a new utility design file is to be made for the control diagram and abstract, and the control diagram abstract will fit on one sheet. Modifications to this procedure, the procedure itself, or portions of the procedure may need to be repeated, if more than one sheet is needed for the complete control diagram and abstract.

## (Legacy Workspace)

Use the following procedure for creating the utility control diagram and abstract sheet:

- 1. Download the traverse file from the <u>RD</u> workgroup in DMS, usually named 1234000<u>RD</u>TRV001. Copy this file to the c:\dgn\ref directory for referencing.
- Open RD Traverse sheet, save it as UT traverse sheet (ex. 1234000<u>UTTRV001</u>.DGN)
  - Place a fence around all elements in the file, delete the active elements, then compress the file.
- 3. Attach UTILITYV8\_0.TBL (color table) and UTILITYV8\_0E.CEL (cell library) from <u>ftp://ftp.mdt.mt.gov/caddstd/WORKGROUP/UTSTD/</u>.
- 4. In 'Active file' 'View Attributes', turn on Level Overrides.
- 5. In 'Reference' 'Settings' 'Level Display', choose MTSTD:PLANE.REF, set filter to <u>UTDET</u>.
  - Turn of level "Detail Title Block" for bottom, mid and top.
- 6. In 'Reference' 'Settings' 'Level Manager', choose MTSTD:PLANE.REF, set all style and weight attributes off, color attributes to 0 (white).

- 7. Attach RD Traverse Sheet as a reference with RDTRV-1 as the logical name.
  - Clip boundary around the reference to display the Control Diagram & Abstract sheet.
- 8. Attach all survey, utility map and right of way files (PH, DI, UTSUE, UTMAP, ROMAP etc.) if not already attached.
  - Scale, Rotate, and Move the files to fit the displayed control points of the traverse.
  - Turn on levels from survey map files to show general topography such as fences, buildings, streams, PTW, mailboxes, etc.
  - Turn on levels from utility map files to show the utilities.
  - Turn on levels from right of way map files to show section lines.
  - In 'Reference' 'Settings' 'Level Manager', for the survey files set the color to 80, line weight and symbology override to off, except utility features.
  - In 'Reference' 'Settings' 'Level Manager', for the utility files set the line weight and symbology override to off and the color symbology as follows:

| Water levels          | color 1  |
|-----------------------|----------|
| Sanitary sewer levels | color 2  |
| Power levels          | color 3  |
| TV levels             | color 5  |
| Communication levels  | color 6  |
| Gas levels            | color 56 |
| Drainage levels       | color 0  |

- In 'Reference' 'Settings' 'Level Manager', for the right of way files set the color to 0, line weight and symbology override to off.
- 9. Attach cell "STDSHTDF" from cell library. It is inserted at XY=50000, 50000.
- 10. Fill in the data for the project information. This cell contains the county name, project name, project UPN, project number, scale factor and sheet number data fields for the bottom of the pages.
- 11. In 'Reference' 'Settings' 'Level Manager', choose active file and set all style and weight attributes off, color attributes to 0 (white).

12.In 'Reference' 'Settings' 'Update Sequence' and change update sequence as follows:

| Update Sequence                                      |                                                  |         |                    |  |  |  |
|------------------------------------------------------|--------------------------------------------------|---------|--------------------|--|--|--|
| $\overline{\land}$ $\land$ $\checkmark$ $\checkmark$ |                                                  |         |                    |  |  |  |
| Move                                                 | Move to Beginning of Sequence Model Logical Name |         |                    |  |  |  |
| 1                                                    | MTSTD:PLANE.REF                                  | Default | SHT                |  |  |  |
| 5                                                    | MTPH:4067001PHMAPF01.DGN                         | Default | PHMAP-1            |  |  |  |
| 4                                                    | MTRO:4067001ROMAP001.DGN                         | Default | ROMAP-1            |  |  |  |
| 2                                                    | MTRD:4067001RDTRV001.DGN                         | Default | RDTRV-1            |  |  |  |
| 3                                                    | MTRD:4067001RDTRV001.DGN                         | Default | RDTRV-2            |  |  |  |
| 7                                                    | MTDI:4067001DIMAP001.DGN                         | Default | DIMAP-1            |  |  |  |
| 6                                                    | MTUT:4067001UTSUEZ01.DGN                         | Default | UTSUE-1            |  |  |  |
|                                                      | 4067001uttrv001.dgn                              | Default | Active Design File |  |  |  |

# (Enhanced Workspace)

Use the following procedure for creating the utility control diagram and abstract sheet:

- 1. Download the traverse file from the <u>RD</u> workgroup in DMS, usually named 1234000<u>RD</u>TRV001. Copy this file to the c:\dgn\ref directory for referencing.
- Create a new UT Traverse sheet from the UT Seed files found at ..\CaddStdOR\SEED\UT\_Plans (ex. 1234000<u>UTTRV001</u>.DGN).
- 3. In 'Active file' 'View Attributes', ensure Level Overrides are turned on.
- 4. Attach RD Traverse Sheet as a reference.
  - Within the Reference dialog, choose "Tools", "Attach"
  - Within the Attach Reference dialog, select the RD Traverse Sheet, then choose "Open".
  - Insert RDTRV-1 as the logical name.
  - Select "Coincident World" from the orientation options. Adjust Nested Attachments option to "Copy Attachments", then choose "OK".
  - Select each duplicated occurrence of RDSHEET.REF but leave "SHT", then choose "Tools", "Detach".
  - Check reference prefixes and fix as needed or use the reference macro.
- 5. Turn off sheet labels from the RD Traverse Sheet, typically level "P\_Sheets\_Plan\_Label\_Sheet\_Text" and

"S\_SHEETS\_DesignBlock\_Data\_Fields". If the labels are on a different level, adjust accordingly or mask the reference file as outlined below.

- Select the pink clip boundary around the bottom of the first sheet to create a fence. Within the Reference dialog, select the RDDET-1 Road Design detail sheet reference file, then choose "Tools", "Clip Boundary then accept the pink shape outlining the plan data fields in sheet 1.
- Repeat for sheet 2 and sheet 3 as needed.
- 6. Attach all survey, utility map and right of way files (PH, DI, UTSUE, UTMAP, ROMAP etc.) if not already attached.
  - Scale, Rotate, and Move the files to fit the displayed control points of the traverse.
  - Check reference prefixes and fix as needed or use the reference macro.
  - Turn on levels from survey map files to show general topography such as fences, buildings, streams, PTW, mailboxes, etc.
  - Turn on levels from utility map files to show the utilities.
  - Turn on levels from right of way map files to show section lines.
  - In 'Reference' 'Settings' 'Level Manager', for the survey files set the color to 80, line weight and symbology override to off, except utility features.
  - In 'Reference' 'Settings' 'Level Manager', for the utility files set the line weight and symbology override to off and the color symbology as follows:

| Water levels          | color 1  |
|-----------------------|----------|
| Sanitary sewer levels | color 2  |
| Power levels          | color 3  |
| TV levels             | color 5  |
| Communication levels  | color 54 |
| Gas levels            | color 56 |
| Drainage levels       | color 0  |

- In 'Reference' 'Settings' 'Level Manager', for the right of way files set the color to 0, line weight and symbology override to off.
- 7. Adjust drawing scale as necessary for line style and text annotation scale.
- 8. In 'Reference' 'Settings' 'Level Manager', choose active file and ensure all style and weight attributes are off, color attributes are 0 (white).

9. In 'Reference' 'Settings' 'Update Sequence' and change update sequence as follows:

| þ,            | 📕 Update Sequence >             |           |                    |  |  |
|---------------|---------------------------------|-----------|--------------------|--|--|
| $\overline{}$ | $\sim \sim \simeq$              |           |                    |  |  |
| Slot          | File Name                       | Model     | Logical Name       |  |  |
| 1             | MTSTD:RDSHEET.ref               | SHT_RDTRV | SHT                |  |  |
| 5             | MTPH4067001:4067001PHMAPF01.DGN | Default   | PHMAP-1            |  |  |
| 6             | MTUT4067001:4067001UTSUEZ01.DGN | Default   | UTSUE-1            |  |  |
| 7             | MTDI4067001:4067001DIMAP001.DGN | Default   | DIMAP-1            |  |  |
| 2             | MTRD4067001:4067001RDTRV001.DGN | Default   | RDTRV-1            |  |  |
| 3             | MTRD4067001:4067001RDTRV001.DGN | Default   | RDTRV-2            |  |  |
| 4             | MTRD4067001:4067001RDTRV001.DGN | Default   | RDTRV-3            |  |  |
|               | 4067001UTTRV001.DGN             | Default   | Active Design File |  |  |

# 47-2.5 Ownership Sheet

The ownership sheet gives the names and addresses of the adjacent property owners along the highway construction project. The ownership sheet also states the right-of-way, easement and construction permit areas needed from each property owner for the proposed construction project. The property owners are shown by parcel numbers and cross-referenced to the utility plan sheets. Also shown with the ownership sheet are the FHWA/DOT approval date and the date of the last revision to the right-of-way map.

All reference to design files assumes proper DMS naming conventions have been followed. The following procedure assumes a new utility design file is to be made for the ownership sheet, and the ownerships will fit on one sheet. This procedure may need to be repeated, if more than one sheet is needed for the complete ownerships of the project.

Use the following procedure for creating the utility ownership sheet:

## (Legacy Workspace)

- 1. Download the ownership file from the RO workgroup in DMS that contains the ownership data, usually named 1234000ROOWN001. Copy this file to the c:\dgn\ref directory for referencing.
- Open RO Owner sheet, save it as UT owner sheet (ex. 1234000<u>UTOWN001</u>.DGN)
  - Place a fence around all elements in the file, delete the active elements, then compress the file.
- 3. Attach UTILITYV8\_0.TBL (color table) and UTILITYV8\_0E.CEL (cell library) from <u>ftp://ftp.mdt.mt.gov/caddstd/WORKGROUP/UTSTD/</u>.
- 4. In 'Active file' 'View Attributes', turn on Level Overrides.
- 5. In 'Reference' 'Settings' 'Level Display', choose MTSTD:PLANE.REF, set filter to UTOWN.
  - In 'Reference' 'Settings' 'Level Manager', choose MTSTD:PLANE.REF, set all style and weight attributes off, color attributes to 0 except as follows:
  - Levels 10647, 10632, and 10636 to color 40 (gray).
- 6. Attach RO Ownership Sheet as a reference with ROOWN-1 as the logical name.
  - Clip boundary around ROOWN-1 to display the ownership information, no page numbers.

- In 'Reference' 'Settings' 'Level Manager', for the set the color to 0, line weight and symbology override to off.
- 7. Attach RO Ownership Sheet as a reference with ROOWN-2 as the logical name.
  - Clip boundary around ROOWN-2 to show data for associated projects, map revised and FHWA/MDT approval dates.
  - In 'Reference' 'Settings' 'Level Manager', for the set the color to 0, line weight and symbology override to off.
- 8. Attach cell "STDSHTDF" from cell library. It is inserted at XY=50000, 50000.
  - Fill in the data for the project information. This cell contains the county name, project name, project UPN, project number, scale factor and sheet number data fields for the bottom of the pages.
- 9. Attach cell "UTOWNDF1" from cell library. It is inserted at XY=50000, 50000.
  - Fill in the data for the utility plans page numbers when known. The parcel numbers are shown on the plan and profile sheets. This cell contains data fields under the SHEET NO. heading of the ownership data for sheet 1. If creating more than one ownership sheet, the number of the cell will increment with the sheet (UTOWNDF2 for sheet 2, etc.).
- 10. In 'Reference' 'Settings' 'Update Sequence', change the update sequence as follows:

| Update Sequence                             |                                                 |                    |                               |  |
|---------------------------------------------|-------------------------------------------------|--------------------|-------------------------------|--|
| $\overline{}$ $\wedge$ $\vee$ $\overline{}$ |                                                 |                    |                               |  |
| Slot                                        | File Name                                       | Model              | Logical Name                  |  |
| 1                                           | MTSTD:PLANE.REF                                 | Default            | SHT                           |  |
| 2                                           | 4067001utown001.dgn<br>MTRO:4067001ROOWN001.DGN | Default<br>Default | Active Design File<br>ROOWN-1 |  |

# (Enhanced Workspace)

- 1. Download the ownership file from the RO workgroup in DMS that contains the ownership data, usually named 1234000ROOWN001. Copy this file to the c:\dgn\ref directory for referencing.
- Create a new UT Ownership sheet from the UT Seed files found at ..\CaddStdOR\SEED\UT\_Plans (ex. 1234000<u>UTOWN001</u>.DGN).
- 3. In 'Active file' 'View Attributes', ensure Level Overrides are turned on.

- 4. Attach RO Ownership Sheet as a reference.
  - Within the Reference dialog, choose "Tools", "Attach"
  - Within the Attach Reference dialog, select the RO Ownership Sheet, then choose "Open".
  - Insert ROOWN-1 as the logical name.
  - Select "Coincident World" from the orientation options. Adjust Nested Attachments option to "Copy Attachments", then choose "OK".
  - Check reference prefixes and fix as needed or use the reference macro.
- 5. Set clip boundary for the RO Ownership sheet reference file.
  - Within the Reference dialog, select the ROOWN-1 RO Ownership sheet reference file, then choose "Tools", "Clip Boundary", set clip method to "Element", then accept the pink shape outlining the Owner Information and revision dates but omits page numbers. Adjust clipping as necessary if using ownership data linked from Excel so page numbers can be added from the UT Excel file with sheet numbers only.
  - Within the Reference dialog, select the REF1 Ownership sheet reference file, then choose "Tools", "Clip Boundary", set clip method to "Element", then accept the green shape outlining the Ownership grid. References of REF1 ownership grid may be removed if ownership data is linked from Excel.
- 6. Repeat steps above for additional ownership sheets.
- 7. In 'Reference' 'Settings' 'Level Manager', for the set the color to 0, line weight and symbology override to off for all files.
- 8. Ensure cell "DF\_UTOWNERSHIP" from cell library is inserted and data fields are active in view attributes.
  - Fill in the data for the utility plans page numbers when known. The parcel numbers are shown on the plan and profile sheets.
- 9. In 'Reference' 'Settings' 'Update Sequence', change the update sequence as follows:

| М,   | Update Sequence          |           |                    | × |
|------|--------------------------|-----------|--------------------|---|
| ⊼    | <b>^ ∨ ⊻</b>             |           |                    |   |
| Slot | File Name                | Model     | Logical Name       |   |
| 1    | MTSTD:RDSHEET.REF        | SHT_RDSUM | SHT                |   |
| 2    | MTRO:4067001ROOWN001.DGN | Default   | ROOWN-1            |   |
| 3    | MTRO:4067001ROOWN001.DGN | REF1      | ROOWN-2            |   |
|      | 4067001UTOWN001.dgn      | Default   | Active Design File |   |

# 47-2.6 Typical Section Sheet

One or more typical sections are required for each set of plans. Typical sections are used to illustrate the cross section for a roadway section, the basis for surfacing quantities, roadway widths for tangent and super-elevated sections, and cut and fill slope rates. Typical sections also show roadside ditches, curbed and uncurbed sections, median widths, sidewalks, driving lanes, shoulder widths, turn lanes and other roadway surface features.

Note that all reference to design files assumes proper DMS naming conventions have been followed. The following procedure assumes a new utility design file is to be made for the typical sections and that the typical sections will fit on one sheet.

Use the following procedure for creating the utility typical sections:

# (Legacy Workspace)

- Download the typical section file from the <u>RD</u> workgroup in DMS that contains the typical section data, usually named 1234000<u>RDTYP</u>001. Copy this file to the c:\dgn\ref directory for referencing.
- Open RD Typical sheet, save it as UT typical sheet (ex. 1234000<u>UTTYP001</u>.DGN)
  - Place a fence around all elements in the file, delete the active elements, then compress the file.
- 3. Attach UTILITYV8\_0.TBL (color table) and UTILITYV8\_0E.CEL (cell library) from <u>ftp://ftp.mdt.mt.gov/caddstd/WORKGROUP/UTSTD/</u>.
- 4. In 'Active file' 'View Attributes', turn on Level Overrides.
- 5. In 'Reference' 'Settings' 'Level Display', choose MTSTD:PLANE.REF, set filter to <u>UTTYP</u>.
- 6. In 'Reference' 'Settings' 'Level Manager', choose MTSTD:PLANE.REF, set all style and weight attributes off, color attributes to 0 (white).
- In "References', rename reference that has logical name of (e) to MTRD:1234000RDTYP### where new name matches name of original typical section file before saving as UT.
  - Change the property of the reference attachment to "No Nesting".

- 8. Attach RD Typical Section Sheet as a reference with RDTYP-1 as the logical name.
  - Clip boundary around RDTYP-1 to display the typical section information for sheet 1.
  - In 'Reference' 'Settings' 'Level Manager', set the colors to 0, line weight and symbology override to off.
- 9. Repeat steps for all typical section sheets.

10. Attach cell "STDSHTDF" from cell library. It is inserted at XY=50000, 50000.

• Fill in the data for the project information. This cell contains the county name, project name, project UPN, project number, scale factor and sheet number data fields for the bottom of the pages.

## (Enhanced Workspace)

- Download the typical section file from the <u>RD</u> workgroup in DMS that contains the typical section data, usually named 1234000<u>RDTYP</u>001. Copy this file to the c:\dgn\ref directory for referencing.
- Create a new UT Typical Section sheet from the UT Seed files found at ..\CaddStdOR\SEED\UT\_Plans (ex. 1234000<u>UTTYP001</u>.DGN).
- 3. In 'Active file' 'View Attributes', ensure Level Overrides are turned on.
- 4. Attach RD Typical Sheet as a reference.
  - Within the Reference dialog, choose "Tools", "Attach"
  - Within the Attach Reference dialog, select the RD Typical Sheet, then choose "Open".
  - Insert RDTYP-1 as the logical name.
  - Select "Coincident World" from the orientation options. Adjust Nested Attachments option to "Copy Attachments", then choose "OK".
  - In 'Reference' 'Settings' 'Level Manager', set the colors to 0, line weight and symbology override to off for all reference files.
  - Check reference prefixes and fix as needed or use the reference macro.
- 5. Select "RDTYP-1", "b", "c", and "d", then choose "Tools", "Detach". The scaled typical sections will still be referenced from the RD Typical file if logical "e" for the scaled sheet area is still attached.

# 47-2.7 Summary Sheet

When plan and profile sheets contain manholes, valves and/or fire hydrants requiring adjustment or relocation, a summary sheet shall be included in the utility plan set. The summary sheet contains tables showing the station, left or right offset from centerline, and the ownership of each item type. It also contains the funding level of the adjustments which varies from project to project. The utility agent determines the funding source and percentage of the state's participation from procedures established by law.

Note that all reference to design files assumes proper DMS naming conventions have been followed. The following procedure assumes a new utility design file is to be made for the summaries and that they will fit on one sheet.

# (Legacy Workspace)

- Download the summary sheet file from the <u>RD</u> workgroup in DMS that contains the summary sheet data, usually named 1234000<u>RDSUM</u>001. Copy this file to the c:\dgn\ref directory for referencing.
- 2. Open RD Summary sheet, save it as UT typical sheet (ex. 1234000<u>UTSUM001</u>.DGN)
  - Place a fence around all elements in the file, delete the active elements, then compress the file.
- Attach UTILITYV8\_0.TBL (color table) and UTILITYV8\_0E.CEL (cell library) from <u>ftp://ftp.mdt.mt.gov/caddstd/WORKGROUP/UTSTD/</u>.
- 4. In 'Active file' 'View Attributes', turn on Level Overrides.
- 5. In 'Reference' 'Settings' 'Level Display', choose MTSTD:PLANE.REF, set filter to <u>UTDET</u>.
  - Turn off the level "Detail Title Block" for bottom, mid and top.
- 6. In 'Reference' 'Settings' 'Level Manager', choose MTSTD:PLANE.REF, set all style and weight attributes off, color attributes to 0 (white).
- 7. Attach RD Summary Sheet as a reference with RDSUM-1 as the logical name.
  - Clip boundary around the reference to display the summary items as needed. Only show those tables that reflect items requiring adjustment as noted above.
  - In 'Reference' 'Settings' 'Level Manager', set the colors to 0, line weight and symbology override to off.

- 8. Attach cell "STDSHTDF" from cell library. It is inserted at XY=50000, 50000.
  - Fill in the data for the project information. This cell contains the county name, project name, project UPN, project number, scale factor and sheet number data fields for the bottom of the pages.

## (Enhanced Workspace)

- Download the summary sheet file from the <u>RD</u> workgroup in DMS that contains the summary sheet data, usually named 1234000<u>RDSUM</u>001. Copy this file to the c:\dgn\ref directory for referencing.
- Create a new UT Summary sheet from the UT Seed files found at ..\CaddStdOR\SEED\UT\_Plans (ex. 1234000<u>UTSUM001</u>.DGN).
- 3. In 'Active file' 'View Attributes', ensure Level Overrides are turned on.
- 4. Attach RD Summary Sheet as a reference.
  - Within the Reference dialog, choose "Tools", "Attach"
  - Within the Attach Reference dialog, select the RD Summary Sheet, then choose "Open".
  - Insert RDSUM-1 as the logical name.
  - Select "Coincident World" from the orientation options. Adjust Nested Attachments option to "No Nesting", then choose "OK".
  - Check reference prefixes and fix as needed or use the reference macro.
- Turn off sheet labels and designed by labels from the RD Detail Sheet, typically level "P\_Sheets\_Plan\_Label\_Sheet\_Text" and "S\_SHEETS\_DesignBlock\_Data\_Fields". If the labels are on a different level, adjust accordingly or mask the reference file as outlined below.
  - Select the pink clip boundary around the bottom of the first sheet to create a fence. Within the Reference dialog, select the RDSUM-1 Road Design summary sheet reference file, then choose "Tools", "Clip Boundary then accept the pink shape outlining the plan data fields in sheet 1.
  - Repeat for sheet 2 and sheet 3 as needed.
- 6. In 'Reference' 'Settings' 'Level Manager', set the colors to 0, line weight and symbology override to off for all files.

# 47-2.8 Detail Sheet

Detail sheets are used for those items that require more specific information than can be adequately described on the plan and profile sheets. Details in the utility plans may include: detours, rumble strips, drainage details, signing, electrical or geometric details. Mass diagrams are not included with the utility plans. Each project will have its own unique set of details and inclusion of each detail is determined on a project-by-project basis.

All reference to design files assumes proper DMS naming conventions have been followed. The following procedure assumes a new utility design file is to be made for the details, and the details will fit in one design file.

# 47-2.8.1 Detail Sheet 1 – No Maps (Legacy Workspace)

- Download the file from the <u>RD</u> workgroup in DMS that contains the details, usually named 1234000<u>RD</u>DET001. Copy this file to the directory c:\dgn\ref for referencing.
- 2. Open RD detail sheet, save it as UT detail sheet (ex. 1234000UTDET001.DGN)
  - Place a fence around all elements in the file, delete the active elements, and then compress the file.
- 3. Attach UTILITYV8\_0.TBL (color table) and UTILITYV8\_0E.CEL (cell library) from <u>ftp://ftp.mdt.mt.gov/caddstd/WORKGROUP/UTSTD/</u>.
- 4. In 'Active file' 'View Attributes', turn on Level Overrides.
- 5. In 'Reference' 'Settings' 'Level Display', choose MTSTD:PLANE.REF, set filter to UTDET.
- 6. In 'Reference' 'Settings' 'Level Manager', choose MTSTD:PLANE.REF, set all style and weight attributes off, color attributes to 0 (white).
- 7. Attach RD Detail Sheet as a reference with RDDET-1 as the logical name.
  - Clip boundary around RDDET-1 to display the detail information.
  - In 'Reference' 'Settings' 'Level Manager', for the set the color to 0, line weight and symbology override to off.
- 8. Attach cell "STDSHTDF" from cell library. It is inserted at XY=50000, 50000.
  - Fill in the data for the project information. This cell contains the county name, project name, project UPN, project number, scale factor and sheet number data fields for the bottom of the pages.

## 47-2.8.2 Detail Sheet 2 – With Maps (Legacy Workspace)

- 9. If the profile grid is shown, in 'Reference' 'Settings' 'Level Manager', choose MTSTD:PLANE.REF and set color attributes to as follows:
  - Levels 10111, 10113, 10202, 10204, 10304, & 10306 to color 40 (gray).
  - Levels 10112, 10114, 10203, 10205, 10305, & 10307 to color 32 (light gray).
- 10. In 'Reference' 'Settings' 'Level Manager', choose the RD profile reference and set all style and weight attributes to off, color attributes to 0 (white).
- 11. In 'Reference' 'Settings' 'Level Display', choose the RDMAP and/or other MAP files as necessary and turn on levels showing proposed construction items.
  - Set style, weight attributes to off and color to 0 (white).
- 12. In 'Reference' 'Settings' 'Level Display', choose the DIMAP and/or other MAP files as necessary and turn on levels showing the general topography.
  - Set style, weight attributes to off and color to 80 (gray).
- 13. In 'Reference' 'Settings' 'Level Display', choose the UTMAP and/or UTSUE files as necessary and turn on levels showing the existing utilities.
  - Set the line weight and symbology override to off and the color symbology as follows:

| Water levels          | color 1  |
|-----------------------|----------|
| Sanitary sewer levels | color 2  |
| Power levels          | color 3  |
| TV levels             | color 5  |
| Communication levels  | color 6  |
| Gas levels            | color 56 |
| Drainage levels       | color 0  |

14.In 'Reference' 'Settings' 'Update Sequence', change the update sequence similar to the following:

| Update Sequence                             |                         |         |                    |  |  |
|---------------------------------------------|-------------------------|---------|--------------------|--|--|
| $\overline{}$ $\wedge$ $\checkmark$ $\cong$ |                         |         |                    |  |  |
| Slot                                        | File Name               | Model   | Logical Name       |  |  |
| 1                                           | MTSTD:PLANE.REF         | Default | SHT                |  |  |
| 2                                           | 4322utdet008.dgn        | Default | b                  |  |  |
| 3                                           | 4322utdet008.dgn        | Default | с                  |  |  |
| 4                                           | 4322utdet008.dgn        | Default | d                  |  |  |
| 5                                           | MTRD: 4322RDDET008.DGN  | Default | e                  |  |  |
| 25                                          | MTDI: 4322DIMAP004.DGN  | Default | DIMAP-1            |  |  |
| 28                                          | MTDI: 4322DIMAP004.DGN  | Default | DIMAP-2            |  |  |
| 30                                          | MTDI: 4322DIMAP004.DGN  | Default | DIMAP-3            |  |  |
| 32                                          | MTDI: 4322DIMAP004.DGN  | Default | DIMAP-4            |  |  |
| 26                                          | MTDI: 4322DIMAPF01.DGN  | Default | DIMAP F1-1         |  |  |
| 27                                          | MTDI: 4322DIMAPF01.DGN  | Default | DIMAP F1-2         |  |  |
| 29                                          | MTDI: 4322DIMAPF01.DGN  | Default | DIMAP F1-3         |  |  |
| 31                                          | MTDI: 4322DIMAPF01.DGN  | Default | DIMAP F1-4         |  |  |
| 6                                           | MTRD:4322RDMAPDET.DGN   | Default | sand-h1            |  |  |
| 7                                           | MTRO:4322ROMAP001.DGN   | Default | sand-h1-1          |  |  |
| 8                                           | MTDI: 4322DIMAPF01.DGN  | Default | sand-h1-2          |  |  |
| 9                                           | MTRD:4322RDMAPDET.DGN   | Default | sanp               |  |  |
| 10                                          | MTRO:4322ROMAP001.DGN   | Default | 180dt              |  |  |
| 12                                          | MTDI: 4322DIMAPF01.DGN  | Default | 180dt-2            |  |  |
| 11                                          | MTRD:4322RDMAPDET.DGN   | Default | 180dt-3            |  |  |
| 13                                          | MTRD: 4322RDMAPDET. DGN | Default | 180dtp             |  |  |
| 14                                          | MTRD:4322RDMAPDET.DGN   | Default | det2               |  |  |
| 15                                          | MTRO:4322ROMAP001.DGN   | Default | det2-1             |  |  |
| 16                                          | MTDI:4322DIMAPF01.DGN   | Default | det2-2             |  |  |
| 18                                          | MTRD:4322RDMAPDET.DGN   | Default | det3               |  |  |
| 19                                          | MTRO:4322ROMAP001.DGN   | Default | det3-1             |  |  |
| 20                                          | MTDI:4322DIMAPF01.DGN   | Default | det3-2             |  |  |
| 17                                          | MTRD:4322RDMAPDET.DGN   | Default | DET3P              |  |  |
| 21                                          | MTRD:4322RDMAPDET.DGN   | Default | DET3P-1            |  |  |
| 22                                          | MTRD:4322RDDET008.DGN   | Default | RDDET-1            |  |  |
| 23                                          | MTRD:4322RDDET008.DGN   | Default | RDDET-2            |  |  |
| 24                                          | MTRD:4322RDDET008.DGN   | Default | RDDET-3            |  |  |
|                                             | 4322utdet008.dgn        | Default | Active Design File |  |  |

# 47-2.8.3 Detail Sheet 1 – No Maps (Enhanced Workspace)

- Download the file from the <u>RD</u> workgroup in DMS that contains the details, usually named 1234000<u>RD</u>DET001. Copy this file to the directory c:\dgn\ref for referencing.
- Create a new UT Detail sheet from the UT Seed files found at ..\CaddStdOR\SEED\UT\_Plans (ex. 1234000<u>UTDET001</u>.DGN).
- 3. In 'Active file' 'View Attributes', ensure Level Overrides are turned on.

- 4. Attach RD Detail Sheet as a reference.
  - Within the Reference dialog, choose "Tools", "Attach"
  - Within the Attach Reference dialog, select the RD Detail Sheet, then choose "Open".
  - Insert RDDET-1 as the logical name.
  - Select "Coincident World" from the orientation options. Adjust Nested Attachments option to "Copy Attachments", then choose "OK".
  - Adjust the RDSHEET.REF model attachment if needed. Select each duplicated occurrence of RDSHEET.REF but leave "SHT", then choose "Tools", "Detach".
  - Check reference prefixes and fix as needed or use the reference macro.
- Turn off sheet labels and designed by labels from the RD Detail Sheet, typically level "P\_Sheets\_Plan\_Label\_Sheet\_Text" and "S\_SHEETS\_DesignBlock\_Data\_Fields". If the labels are on a different level, adjust accordingly or mask the reference file as outlined below.
  - Select the pink clip boundary around the bottom of the first sheet to create a fence. Within the Reference dialog, select the RDDET-1 Road Design detail sheet reference file, then choose "Tools", "Clip Boundary then accept the pink shape outlining the plan data fields in sheet 1.
  - Repeat for sheet 2 and sheet 3 as needed.
- 6. Adjust drawing scale as necessary for line style and text annotation scale.
- 7. In 'Reference' 'Settings' 'Level Manager', set the colors to 0, line weight and symbology override to off for all files except RDSHEET.ref profile grids which should be color 208.

# 47-2.8.4 Detail Sheet 2 – With Maps (Enhanced Workspace)

- 8. Within the Reference dialog, double click the SHT reference file and change reference model to SHT\_RDSUM if the profile is shown on the entire bottom portion of the page and no detail title block is present.
- 9. Adjust reference levels from RDSHEET.ref to display necessary profile grids only and turn off all other levels in the duplicated RDSHEET.ref reference file.
- 10. In 'Reference' 'Settings' 'Level Manager', choose the RD profile reference and set all style and weight attributes to off, color attributes to 0 (white).

- 11. In 'Reference' 'Settings' 'Level Display', choose the RDMAP and/or other MAP files as necessary and turn on levels showing proposed construction items.
  - Set style, weight attributes to off and color to 0 (white).
- 12. In 'Reference' 'Settings' 'Level Display', choose the DIMAP and/or other MAP files as necessary and turn on levels showing the general topography.
  - Set style, weight attributes to off and color to 80 (gray).
- 13. In 'Reference' 'Settings' 'Level Display', choose the UTMAP and/or UTSUE files as necessary and turn on levels showing the existing utilities.
  - Set the line width weight and symbology override to off and the color symbology as follows:

| Water levels          | color 1  |
|-----------------------|----------|
| Sanitary sewer levels | color 2  |
| Power levels          | color 3  |
| TV levels             | color 5  |
| Communication levels  | color 54 |
| Gas levels            | color 56 |
| Drainage levels       | color 0  |

14. In 'Reference' 'Settings' 'Update Sequence', change the update sequence similar to the following:

| ø,   | Update Sequence       |               | ×                  |
|------|-----------------------|---------------|--------------------|
| ⊼    | <b>^ ∨ ⊻</b>          |               |                    |
| Slot | File Name             | Model         | Logical Name       |
| 1    | MTSTD:RDSHEET.REF     | SHT_RDSUM     | SHT                |
| 2    | MTSTD:RDSHEET.REF     | SHT_RDPLP_100 | SHT-1              |
| 3    | MTSTD:RDSHEET.REF     | SHT_RDPLP_100 | SHT-2              |
| 4    | MTSTD:RDSHEET.REF     | SHT_RDPLP_100 | SHT-3              |
| 28   | MTDI:4322DIMAP004.DGN | Default       | DIMAP-1            |
| 29   | MTDI:4322DIMAP004.DGN | Default       | DIMAP-2            |
| 30   | MTDI:4322DIMAP004.DGN | Default       | DIMAP-3            |
| 31   | MTDI:4322DIMAP004.DGN | Default       | DIMAP-4            |
| 20   | MTDI:4322DIMAPF01.DGN | Default       | DIMAP F1-1         |
| 21   | MTDI:4322DIMAPF01.DGN | Default       | DIMAP F1-2         |
| 22   | MTDI:4322DIMAPF01.DGN | Default       | DIMAP F1-3         |
| 23   | MTDI:4322DIMAPF01.DGN | Default       | DIMAP F1-4         |
| 24   | MTDI:4322DIMAPF01.DGN | Default       | sand-h1-2          |
| 25   | MTDI:4322DIMAPF01.DGN | Default       | 180dt-2            |
| 26   | MTDI:4322DIMAPF01.DGN | Default       | det2-2             |
| 27   | MTDI:4322DIMAPF01.DGN | Default       | det3-2             |
| 9    | MTRD:4322RDMAPDET.DGN | Default       | sand-h1            |
| 10   | MTRD:4322RDMAPDET.DGN | Default       | sanp               |
| 11   | MTRD:4322RDMAPDET.DGN | Default       | 180dt-a            |
| 12   | MTRD:4322RDMAPDET.DGN | Default       | 180dtp             |
| 13   | MTRD:4322RDMAPDET.DGN | Default       | det2               |
| 14   | MTRD:4322RDMAPDET.DGN | Default       | DET3P              |
| 15   | MTRD:4322RDMAPDET.DGN | Default       | det3               |
| 5    | MTRO:4322ROMAP001.DGN | Default       | sand-h1-1          |
| 6    | MTRO:4322ROMAP001.DGN | Default       | 180dt              |
| 7    | MTRO:4322ROMAP001.DGN | Default       | det2-1             |
| 8    | MTRO:4322ROMAP001.DGN | Default       | det3-1             |
| 16   | MTRD:4322RDMAPDET.DGN | Default       | DET3P-1            |
| 17   | MTRD:4322RDDET008.DGN | Default       | RDDET-1            |
| 18   | MTRD:4322RDDET008.DGN | Default       | RDDET-2            |
| 19   | MTRD:4322RDDET008.DGN | Default       | RDDET-3            |
|      | 4322UTDET008.DGN      | Default       | Active Design File |

# 47-2.9 Plan and Profile Sheets

The intent of the utility plan and profile sheets is to clearly distinguish the relationship between construction, right-of-way and other design features with the utilities located along or adjacent to the proposed highway construction project. The utility plan and profile sheet resembles the Department's standard plan and profile sheet, but with the profile portion of the sheet reduced, expanding the plan portion of the sheet.

As a general rule in the utility plan and profile sheets, existing topography items (e.g., buildings, trees, ex. R/W) are shown with gray lines, new items (e.g., const. limits, pipes, new R/W) are shown with black lines and all utilities are shown with the proper color coded lines.

Note that all reference to design files assumes proper DMS naming conventions have been followed. The following procedure assumes that a SUE survey was performed locating all above and belowground utilities and that all mapping and survey files follow CADD standards with regards to levels. The procedure also assumes a new utility design file is to be made for the plan sheets, and the plan sheets will fit in one design file. The procedure will need to be repeated or modified if more than one plan\profile sheet design file is needed.

Use the following procedure for creating utility plan\profile sheets:

# (Legacy Workspace)

- 1. Download the file from the RD workgroup in DMS that contains the plan and profile, usually named 1234000RDPLP001. Copy this file to the directory c:\dgn\ref for referencing.
- 2. Open RD detail sheet, save it as UT detail sheet (ex. 1234000UTPLP001.DGN)
  - Place a fence around all elements in the file, delete the active elements, and then compress the file.
- Attach UTILITYV8\_0.TBL (color table) and UTILITYV8\_0E.CEL (cell library) from <u>ftp://ftp.mdt.mt.gov/caddstd/WORKGROUP/UTSTD/</u>.
- 4. In 'Active file' 'View Attributes', turn on Level Overrides.
- 5. In 'Reference' 'Settings' 'Level Display', choose MTSTD:PLANE.REF, set filter to UTPLP.

- 6. In 'Reference' 'Settings' 'Level Manager', choose MTSTD:PLANE.REF, set all style and weight attributes off, color attributes to 0 (white) except as follows:
  - Levels 10111, 10113, 10202, 10204, 10304, & 10306 to color 40 (gray).
  - Levels 10112, 10114, 10203, 10205, 10305, & 10307 to color 32 (light gray).

| Name                            | Number | Color |  |
|---------------------------------|--------|-------|--|
| S_BOT_RD_ProfileGrid_Hoz_10ft   | 10111  | 40    |  |
| S_BOT_RD_ProfileGrid_Hoz_2ft    | 10112  | 32    |  |
| S_BOT_RD_ProfileGrid_Vert_100ft | 10113  | 40    |  |
| S_BOT_RD_ProfileGrid_Vert_50ft  | 10114  | 32    |  |
| S_MID_RD_ProfileGrid_Hoz_10ft   | 10202  | 40    |  |
| S_MID_RD_ProfileGrid_Hoz_2ft    | 10203  | 32    |  |
| S_MID_RD_ProfileGrid_Vert_100ft | 10204  | 40    |  |
| S_MID_RD_ProfileGrid_Vert_50ft  | 10205  | 32    |  |
| S_TOP_RD_ProfileGrid_Hoz_10ft   | 10304  | 40    |  |
| S_TOP_RD_ProfileGrid_Hoz_2ft    | 10305  | 32    |  |
| S_TOP_RD_ProfileGrid_Vert_100ft | 10306  | 40    |  |
| S_TOP_RD_ProfileGrid_Vert_50ft  | 10307  | 32    |  |

- 7. Attach RD Plan Sheet as a reference with RDPLP-1 as the logical name.
  - Clip boundary around RDPLP-1 to display the plan and profile information.
- 8. Repeat as necessary for remaining plan and profile sheets in the file (RDPLP-2, RDPLP-3).
- 9. In 'Reference' 'Settings' 'Level Manager', choose RDPLP references, set all style and weight attributes off, color attributes to 0 (white).
- 10. In 'Reference' 'Settings' 'Display', set all horizontal design references (RDMAP-H#) to display construction related items (Centerline, construction limits, pipes, etc.).
  - In 'Reference' 'Settings' 'Level Manager', set all style and weight attributes off, color attributes to 0 (white) except:
  - Wetland delineation levels to color 40 (gray).

- 11. In 'Reference' 'Settings' 'Display', choose all vertical design references (RDMAP-V#) and turn off soil boring information.
  - In 'Reference' 'Settings' 'Level Manager', set all style and weight attributes off, color attributes to 0 (white) except:
  - Dig out hatching levels to color 40 (gray).
- 12. In 'Reference' 'Settings' 'Level Manager', choose any Environmental (Wetland) references and set all style and weight attributes off, color attributes to 40 (gray).
- 13. In 'Reference' 'Settings' 'Level Manager', select the survey map references (PHMAP, DIMAP) and set all style and weight attributes off, color attributes as follows:

| **LEVEL DISPLAY ** |                                         |  |         |  |
|--------------------|-----------------------------------------|--|---------|--|
| I                  | NOT A COMPLETE LIST, FOR EXAMPLE ONLY   |  | MANAGER |  |
| NUMBER             | JMBER NAME                              |  | LOR     |  |
| 1100               | E_Barrier_Fence_Cattleguard             |  | 80      |  |
| 1103               | E_Barrier_Fence_Fence                   |  | 80      |  |
| 1106               | E_Barrier_Fence_Gate                    |  | 80      |  |
| 1112               | E_Barrier_Guardrail                     |  | 80      |  |
| 1118               | E_Drainage_Culvert_CulvertInlet         |  | 80      |  |
| 1123               | E_Drainage_Irrigation_IrrigationFeature |  | 80      |  |
| 1147               | E_Drainage_Water_Headgate               |  | 80      |  |
| 1131               | E_Drainage_Water_InletRound             |  | 80      |  |
| 1209               | E_Natural_Vegetation_Shrub              |  | 80      |  |
| 1211               | E_Natural_Vegetation_Tree               |  | 80      |  |
| 1222               | E_Natural_Water_EdgeofWater             |  | 80      |  |
| 1247               | E_Natural_Water_FlowLineWithFlow        |  | 80      |  |
| 1233               | E_Natural_Water_Thalweg                 |  | 80      |  |
| 1236               | E_Natural_Water_WaterEdge               |  | 80      |  |
| 1239               | E_Natural_Water_WetlandBoundary         |  | 40      |  |
| 1260               | E_Road_RR_Road_Concrete                 |  | 80      |  |
| 1266               | E_Road_RR_Road_EdgeofRoadGravel         |  | 80      |  |
| 1269               | E_Road_RR_Road_EdgeofRoadPavement       |  | 80      |  |
| 1275               | E_Road_RR_Road_Mailbox                  |  | 80      |  |
| 1296               | E_Road_RR_Signs_Sign2Face               |  | 80      |  |
| 1302               | E_Road_RR_Signs_SignMultiPost           |  | 80      |  |
| 1305               | E_Road_RR_Signs_SignSingle_Post         |  | 80      |  |
| 1322               | E_Structure_Misc_Building               |  | 80      |  |

14. Attach RO Map File (ROMAP-#) if not already attached.

• In 'Reference' 'Settings' 'Level Manager', select the RO Map references and set all style and weight attributes off, color attributes as follows:

| N      | LEVEL<br>MANAGER          |       |
|--------|---------------------------|-------|
| NUMBER | NAME                      | COLOR |
| 905    | E_RW_EX_RW_And_Ease_Line  | 80    |
| 918    | E_RW_Ownership_Dots       | 80    |
| 920    | E_RW_Property_Line        | 80    |
| 926    | E_RW_Section_Corners      | 80    |
| 927    | E_RW_SectionLine_Exterior | 80    |
| 947    | E_RW_SectionLine_Interior | 80    |

15. Attach RO Plan Sheet file (ROPLN-#) if not already attached.

• In 'Reference' 'Settings' 'Level Manager', select the RO Plan references and set all style and weight attributes off, color attributes as follows:

| **LEVEL DISPLAY**<br>NOT A COMPLETE LIST, FOR EXAMPLE ONLY |                                      |       |
|------------------------------------------------------------|--------------------------------------|-------|
| NUMBER                                                     | NAME                                 | COLOR |
| 901                                                        | E_RW_AliquotPart_And_Lot_Call        | 0     |
| 903                                                        | E_RW_CountyRd_CityStreet_Name        | 0     |
| 904                                                        | E_RW_EX_RW_And_Ease_Dimension        | 0     |
| 906                                                        | E_RW_EX_RW_Call_Leader               | 0     |
| 942                                                        | E_RW_WaterwayLabel                   | 0     |
| 3001                                                       | P_RW_AcquisitionCallout              | 0     |
| 3011                                                       | P_RW_ConstPmt_Callout_Dim            | 0     |
| 3012                                                       | P_RW_ConstPmt_Line                   | 0     |
| 3027                                                       | P_RW_New_RW_And_Ease_Callout_And_Dim | 0     |
| 3047                                                       | P_RW_New_RW_And_Ease_Line            | 0     |
| 3033                                                       | P_RW_Parcel_Number                   | 0     |

16. Attach UT map file (UTMAP-#) or (UMSUE#) if not already attached.

• In 'Reference' 'Settings' 'Level Manager', select the UT references and set all style and weight attributes off, color attributes as follows:

| **LEVEL DISPLAY**<br>NOT A COMPLETE LIST, FOR EXAMPLE ONLY |                                                    | LEVEL<br>MANAGER |    |
|------------------------------------------------------------|----------------------------------------------------|------------------|----|
| NUMBER                                                     | NAME                                               | COL              | OR |
| 1417                                                       | E_Utility_Communication_CableTVOverhead            |                  | 5  |
| 1420                                                       | E_Utility_Communication_CableTVUnderground         |                  | 5  |
| 1423                                                       | E_Utility_Communication_FiberOpticCableOverhead    |                  | 6  |
| 1426                                                       | E_Utility_Communication_FiberOpticCableUnderground |                  | 6  |
| 1429                                                       | E_Utility_Communication_TelegraphPole              |                  | 6  |
| 1431                                                       | E_Utility_Communication_TelephoneBooth             |                  | 6  |
| 1433                                                       | E_Utility_Communication_TelephoneOverhead          |                  | 6  |
| 1436                                                       | E_Utility_Communication_TelephonePedestal          |                  | 6  |

| **LEVEL DISPLAY** LEVEL |                                              |      |         |  |
|-------------------------|----------------------------------------------|------|---------|--|
|                         | IOT A COMPLETE LIST, FOR EXAMPLE ONLY        |      | MANAGER |  |
| NUMBER                  | NAME                                         | COL  |         |  |
| 1438                    | E_Utility_Communication_TelephonePole        |      | 6       |  |
| 1440                    | E_Utility_Communication_TelephoneUnderground |      | 6       |  |
| 1443                    | E_Utility_Drainage_SanitarySewer             |      | 2       |  |
| 1449                    | E_Utility_Gas_GasMeter                       |      | 56      |  |
| 1451                    | E_Utility_Gas_GasUnderground                 |      | 56      |  |
| 1454                    | E_Utility_Gas_GasValve                       |      | 56      |  |
| 1456                    | E_Utility_Manhole_ManholeElectric            |      | 3       |  |
| 1458                    | E_Utility_Manhole_ManholeMisc                |      | 0       |  |
| 1460                    | E_Utility_Manhole_ManholeSanitarySewer       |      | 2       |  |
| 1464                    | E_Utility_Manhole_ManholeTelephone           |      | 6       |  |
| 1466                    | E_Utility_Misc_GuyPole                       |      | 3       |  |
| 1468                    | E_Utility_Misc_GuyWireAnchor                 |      | 3       |  |
| 1474                    | E_Utility_Misc_PedestalBase                  |      | 0       |  |
| 1477                    | E_Utility_Misc_Tower                         |      | 0       |  |
| 1479                    | E_Utility_Misc_UtilityXingOverhead           |      | 0       |  |
| 1481                    | E_Utility_Misc_UtilityXingUnderground        |      | 0       |  |
| 1483                    | E_Utility_Misc_ValveMisc                     |      | 0       |  |
| 1485                    | E_Utility_Power_LightPole                    |      | 3       |  |
| 1487                    | E_Utility_Power_PowerOverhead                |      | 3       |  |
| 1490                    | E_Utility_Power_PowerPedestal                |      | 3       |  |
| 1492                    | E_Utility_Power_PowerPole                    |      | 3       |  |
| 1494                    | E_Utility_Power_PowerUnderground             |      | 3       |  |
| 1500                    | E_Utility_Power_TransmissionTower            |      | 3       |  |
| 1507                    | E_Utility_Water_FireHydrant                  |      | 1       |  |
| 1509                    | E_Utility_Water_WaterHydrant                 |      | 1       |  |
| 1511                    | E_Utility_Water_WaterMeter                   |      | 1       |  |
| 1513                    | E_Utility_Water_WaterUnderground             |      | 1       |  |
| 1516                    | E_Utility_Water_WaterValve                   |      | 1       |  |
| 1518                    | E_Utility_Water_Well                         |      | 1       |  |
| 1558                    | E_Utility_Misc_Pole                          | ╡╴一一 | 0       |  |

17.In 'Reference' 'Settings' 'Update Sequence', change the update sequence similar to the following:

| Upda | Update Sequence           |         |                    |  |  |  |  |  |  |  |  |
|------|---------------------------|---------|--------------------|--|--|--|--|--|--|--|--|
| ~ ^  | $\sim \sim \simeq$        |         |                    |  |  |  |  |  |  |  |  |
| Slot | File Name                 | Model   | Logical Name       |  |  |  |  |  |  |  |  |
| 5    | MTSTD:PLANE.REF           | Default | SHT                |  |  |  |  |  |  |  |  |
| 2    | MTHY4890:4890HYMAPF02.DGN | Default | HYMAP-1            |  |  |  |  |  |  |  |  |
| 6    | MTHY4890:4890HYMAPF02.DGN | Default | HYMAP-2            |  |  |  |  |  |  |  |  |
| 10   | MTHY4890:4890HYMAPF02.DGN | Default | HYMAP-3            |  |  |  |  |  |  |  |  |
| 1    | MTPH4890:4890PHMAPF01.DGN | Default | PHMAP-1            |  |  |  |  |  |  |  |  |
| 9    | MTPH4890:4890PHMAPF01.DGN | Default | PHMAP-2            |  |  |  |  |  |  |  |  |
| 17   | MTPH4890:4890PHMAPF01.DGN | Default | PHMAP-3            |  |  |  |  |  |  |  |  |
| 13   | MTDI4890:4890DIMAPF01.DGN | Default | DIMAP-1            |  |  |  |  |  |  |  |  |
| 14   | MTDI4890:4890DIMAPF01.DGN | Default | DIMAP-2            |  |  |  |  |  |  |  |  |
| 15   | MTDI4890:4890DIMAPF01.DGN | Default | DIMAP-3            |  |  |  |  |  |  |  |  |
| 3    | MTRO4890:4890ROMAP001.DGN | Default | ROMAP-1            |  |  |  |  |  |  |  |  |
| 7    | MTRO4890:4890ROMAP001.DGN | Default | ROMAP-2            |  |  |  |  |  |  |  |  |
| 11   | MTRO4890:4890ROMAP001.DGN | Default | ROMAP-3            |  |  |  |  |  |  |  |  |
| 12   | MTRD4890:4890RDMAPWIL.DGN | Default | WILLOW             |  |  |  |  |  |  |  |  |
| 8    | MTRD4890:4890RDMAPF01.DGN | Default | RDMAP-2            |  |  |  |  |  |  |  |  |
| 16   | MTRD4890:4890RDMAPF01.DGN | Default | RDMAP-4            |  |  |  |  |  |  |  |  |
| 24   | MTRD4890:4890RDMAPF01.DGN | Default | RDMAP-6            |  |  |  |  |  |  |  |  |
| 4    | MTRD4890:4890RDMAPF01.DGN | Default | RDMAP H1           |  |  |  |  |  |  |  |  |
| 18   | MTRD4890:4890RDMAPF01.DGN | Default | RDMAP H2           |  |  |  |  |  |  |  |  |
| 20   | MTRD4890:4890RDMAPF01.DGN | Default | RDMAP H3           |  |  |  |  |  |  |  |  |
| 19   | MTRD:4890RDPLP002.DGN     | Default | RDPLP-1            |  |  |  |  |  |  |  |  |
| 21   | MTRD:4890RDPLP002.DGN     | Default | RDPLP-2            |  |  |  |  |  |  |  |  |
| 22   | MTRD:4890RDPLP002.DGN     | Default | RDPLP-3            |  |  |  |  |  |  |  |  |
|      | 4890UTPLP002.DGN          | Default | Active Design File |  |  |  |  |  |  |  |  |

18. Attach cell "STDSHTDF" from cell library. It is inserted at XY=50000,50000.

- Fill in the data for the project information. This cell contains the county name, project name, project UPN, project number, scale factor and sheet number data fields for the bottom of the pages.
- 19. Review & correct all plan and profile sheets for errors and/or omissions, readability, etc.

20. Identify and add utility callouts.

#### (Enhanced Workspace)

 Download the file from the RD workgroup in DMS that contains the plan and profile, usually named 1234000RDPLP001. Copy this file to the directory c:\dgn\ref for referencing.

- Create a new UT Plan and Profile sheet from the UT Seed files found at ..\CaddStdOR\SEED\UT\_Plans (ex. 1234000<u>UTPLP001.DGN</u>).
- 3. In 'Active file' 'View Attributes', ensure Level Overrides are turned on.
- 4. Attach RD Plan Sheet as a reference.
  - Within the Reference dialog, choose "Tools", "Attach"
  - Within the Attach Reference dialog, select the RD Plan or Plan sheet, then choose "Open".
  - Insert RDPLP-1 as the logical name.
  - Select "Coincident World" from the orientation options. Adjust Nested Attachments option to "Copy Attachments", then choose "OK".
  - Select each duplicated occurrence of RDSHEET.REF but leave SHT", then choose "Tools", "Detach".
  - Check reference prefixes and fix as needed or use the reference macro.
- Turn off sheet labels from the RD Plan Sheet, typically level "P\_Sheets\_Plan\_Label\_Sheet\_Text" and "S\_SHEETS\_DesignBlock\_Data\_Fields". If the labels are on a different level, adjust accordingly or mask the reference file as outlined below.
  - Select the pink clip boundary around the bottom of the first sheet to create a fence. Within the Reference dialog, select the RDDET-1 Road Design detail sheet reference file, then choose "Tools", "Clip Boundary then accept the pink shape outlining the plan data fields in sheet 1.
  - Repeat for sheet 2 and sheet 3 as needed.
- 6. Adjust drawing scale as necessary for line style and text annotation scale.
- 7. In 'Reference' 'Settings' 'Level Manager', choose RDPLP references, set all style and weight attributes off, color attributes to 0 (white).
- In 'Reference' 'Settings' 'Display', set all horizontal design references (RDMAP-H#) to display construction related items (Centerline, construction limits, pipes, etc.).
  - In 'Reference' 'Settings' 'Level Manager', set all style and weight attributes off, color attributes to 0 (white) except:
  - Wetland delineation levels to color 40 (gray).

- 9. In 'Reference' 'Settings' 'Display', choose all vertical design references (RDMAP-V#) and turn off soil boring information.
  - In 'Reference' 'Settings' 'Level Manager', set all style and weight attributes off, color attributes to 0 (white) except:
  - Dig out hatching levels to color 40 (gray).
- 10. In 'Reference' 'Settings' 'Level Manager', choose any Environmental (Wetland) references and set all style and weight attributes off, color attributes to 40 (gray).
- 11.In 'Reference' 'Settings' 'Level Manager', select the survey map references (PHMAP, DIMAP) and set all style and weight attributes off, color attributes as follows:

|        | **LEVEL DISPLAY **                      | LE | VEL |  |  |  |  |  |
|--------|-----------------------------------------|----|-----|--|--|--|--|--|
| I      | NOT A COMPLETE LIST, FOR EXAMPLE ONLY   |    |     |  |  |  |  |  |
| NUMBER | NAME                                    | CO | LOR |  |  |  |  |  |
| 1100   | E_Barrier_Fence_Cattleguard             |    | 80  |  |  |  |  |  |
| 1103   | E_Barrier_Fence_Fence                   |    | 80  |  |  |  |  |  |
| 1106   | E_Barrier_Fence_Gate                    |    | 80  |  |  |  |  |  |
| 1112   | E_Barrier_Guardrail                     |    | 80  |  |  |  |  |  |
| 1118   | E_Drainage_Culvert_CulvertInlet         |    | 80  |  |  |  |  |  |
| 1123   | E_Drainage_Irrigation_IrrigationFeature |    | 80  |  |  |  |  |  |
| 1147   | E_Drainage_Water_Headgate               |    | 80  |  |  |  |  |  |
| 1131   | E_Drainage_Water_InletRound             |    | 80  |  |  |  |  |  |
| 1209   | E_Natural_Vegetation_Shrub              |    | 80  |  |  |  |  |  |
| 1211   | E_Natural_Vegetation_Tree               |    | 80  |  |  |  |  |  |
| 1222   | E_Natural_Water_EdgeofWater             |    | 80  |  |  |  |  |  |
| 1247   | E_Natural_Water_FlowLineWithFlow        |    | 80  |  |  |  |  |  |
| 1233   | E_Natural_Water_Thalweg                 |    | 80  |  |  |  |  |  |
| 1236   | E_Natural_Water_WaterEdge               |    | 80  |  |  |  |  |  |
| 1239   | E_Natural_Water_WetlandBoundary         |    | 40  |  |  |  |  |  |
| 1260   | E_Road_RR_Road_Concrete                 |    | 80  |  |  |  |  |  |
| 1266   | E_Road_RR_Road_EdgeofRoadGravel         |    | 80  |  |  |  |  |  |
| 1269   | E_Road_RR_Road_EdgeofRoadPavement       |    | 80  |  |  |  |  |  |
| 1275   | E_Road_RR_Road_Mailbox                  |    | 80  |  |  |  |  |  |
| 1296   | E_Road_RR_Signs_Sign2Face               |    | 80  |  |  |  |  |  |
| 1302   | E_Road_RR_Signs_SignMultiPost           |    | 80  |  |  |  |  |  |
| 1305   | E_Road_RR_Signs_SignSingle_Post         |    | 80  |  |  |  |  |  |
| 1322   | E_Structure_Misc_Building               |    | 80  |  |  |  |  |  |

12. Attach RO Map File (ROMAP-#) and RO ALN File (ROALN-#) if not already attached.

• In 'Reference' 'Settings' 'Level Manager', select the RO Map and RO ALN references and set all style and weight attributes off, color attributes as follows:

| N      | **LEVEL DISPLAY** I<br>NOT A COMPLETE LIST, FOR EXAMPLE ONLY MA |       |  |  |  |  |  |  |  |  |
|--------|-----------------------------------------------------------------|-------|--|--|--|--|--|--|--|--|
| NUMBER | NAME                                                            | COLOR |  |  |  |  |  |  |  |  |
| 905    | E_RW_EX_RW_And_Ease_Line                                        | 80    |  |  |  |  |  |  |  |  |
| 918    | E_RW_Ownership_Dots                                             | 80    |  |  |  |  |  |  |  |  |
| 920    | E_RW_Property_Line                                              | 80    |  |  |  |  |  |  |  |  |
| 926    | E_RW_Section_Corners                                            | 80    |  |  |  |  |  |  |  |  |
| 927    | E_RW_SectionLine_Exterior                                       | 80    |  |  |  |  |  |  |  |  |
| 947    | E_RW_SectionLine_Interior                                       | 80    |  |  |  |  |  |  |  |  |
| 901    | E_RW_AliquotPart_And_Lot_Call                                   | 0     |  |  |  |  |  |  |  |  |
| 903    | E_RW_CountyRd_CityStreet_Name                                   | 0     |  |  |  |  |  |  |  |  |
| 904    | E_RW_EX_RW_And_Ease_Dimension                                   | 0     |  |  |  |  |  |  |  |  |
| 906    | E_RW_EX_RW_Call_Leader                                          | 0     |  |  |  |  |  |  |  |  |
| 942    | E_RW_WaterwayLabel                                              | 0     |  |  |  |  |  |  |  |  |
| 3001   | P_RW_AcquisitionCallout                                         | 0     |  |  |  |  |  |  |  |  |
| 3011   | P_RW_ConstPmt_Callout_Dim                                       | 0     |  |  |  |  |  |  |  |  |
| 3012   | P_RW_ConstPmt_Line                                              | 0     |  |  |  |  |  |  |  |  |
| 3027   | P_RW_New_RW_And_Ease_Callout_And_Dim                            | 0     |  |  |  |  |  |  |  |  |
| 3047   | P_RW_New_RW_And_Ease_Line                                       | 0     |  |  |  |  |  |  |  |  |
| 3033   | P_RW_Parcel_Number                                              | 0     |  |  |  |  |  |  |  |  |

- 13. Attach UT map file (UTMAP-#) or (UMSUE#) if not already attached.
  - In 'Reference' 'Settings' 'Level Manager', select the UT references and set all style and weight attributes off, color attributes as follows:

| N      | **LEVEL DISPLAY** LEVEL NOT A COMPLETE LIST, FOR EXAMPLE ONLY MANAGER |     |     |  |  |  |  |  |  |  |
|--------|-----------------------------------------------------------------------|-----|-----|--|--|--|--|--|--|--|
| NUMBER | NAME                                                                  | COL | .OR |  |  |  |  |  |  |  |
| 1417   | E_Utility_Communication_CableTVOverhead                               |     | 5   |  |  |  |  |  |  |  |
| 1420   | E_Utility_Communication_CableTVUnderground                            |     | 5   |  |  |  |  |  |  |  |
| 1423   | E_Utility_Communication_FiberOpticCableOverhead                       |     | 54  |  |  |  |  |  |  |  |
| 1426   | E_Utility_Communication_FiberOpticCableUnderground                    |     | 54  |  |  |  |  |  |  |  |
| 1429   | E_Utility_Communication_TelegraphPole                                 |     | 54  |  |  |  |  |  |  |  |
| 1431   | E_Utility_Communication_TelephoneBooth                                |     | 54  |  |  |  |  |  |  |  |
| 1433   | E_Utility_Communication_TelephoneOverhead                             |     | 54  |  |  |  |  |  |  |  |
| 1436   | E_Utility_Communication_TelephonePedestal                             |     | 54  |  |  |  |  |  |  |  |
| 1438   | E_Utility_Communication_TelephonePole                                 |     | 54  |  |  |  |  |  |  |  |
| 1440   | E_Utility_Communication_TelephoneUnderground                          |     | 54  |  |  |  |  |  |  |  |
| 1443   | E_Utility_Drainage_SanitarySewer                                      |     | 2   |  |  |  |  |  |  |  |
| 1449   | E_Utility_Gas_GasMeter                                                |     | 56  |  |  |  |  |  |  |  |
| 1451   | E_Utility_Gas_GasUnderground                                          |     | 56  |  |  |  |  |  |  |  |

|      | **LEVEL DISPLAY**                      |       |  |  |  |  |  |  |  |
|------|----------------------------------------|-------|--|--|--|--|--|--|--|
|      | IOT A COMPLETE LIST, FOR EXAMPLE ONLY  | COLOR |  |  |  |  |  |  |  |
|      | NUMBER NAME                            |       |  |  |  |  |  |  |  |
| 1454 | E_Utility_Gas_GasValve                 | 56    |  |  |  |  |  |  |  |
| 1456 | E_Utility_Manhole_ManholeElectric      | 3     |  |  |  |  |  |  |  |
| 1458 | E_Utility_Manhole_ManholeMisc          | 0     |  |  |  |  |  |  |  |
| 1460 | E_Utility_Manhole_ManholeSanitarySewer | 2     |  |  |  |  |  |  |  |
| 1464 | E_Utility_Manhole_ManholeTelephone     | 54    |  |  |  |  |  |  |  |
| 1466 | E_Utility_Misc_GuyPole                 | 3     |  |  |  |  |  |  |  |
| 1468 | E_Utility_Misc_GuyWireAnchor           | 3     |  |  |  |  |  |  |  |
| 1474 | E_Utility_Misc_PedestalBase            | 0     |  |  |  |  |  |  |  |
| 1477 | E_Utility_Misc_Tower                   | 0     |  |  |  |  |  |  |  |
| 1479 | E_Utility_Misc_UtilityXingOverhead     | 0     |  |  |  |  |  |  |  |
| 1481 | E_Utility_Misc_UtilityXingUnderground  | 0     |  |  |  |  |  |  |  |
| 1483 | E_Utility_Misc_ValveMisc               | 0     |  |  |  |  |  |  |  |
| 1485 | E_Utility_Power_LightPole              | 3     |  |  |  |  |  |  |  |
| 1487 | E_Utility_Power_PowerOverhead          | 3     |  |  |  |  |  |  |  |
| 1490 | E_Utility_Power_PowerPedestal          | 3     |  |  |  |  |  |  |  |
| 1492 | E_Utility_Power_PowerPole              | 3     |  |  |  |  |  |  |  |
| 1494 | E_Utility_Power_PowerUnderground       | 3     |  |  |  |  |  |  |  |
| 1500 | E_Utility_Power_TransmissionTower      | 3     |  |  |  |  |  |  |  |
| 1507 | E_Utility_Water_FireHydrant            | 1     |  |  |  |  |  |  |  |
| 1509 | E_Utility_Water_WaterHydrant           | 1     |  |  |  |  |  |  |  |
| 1511 | E_Utility_Water_WaterMeter             | 1     |  |  |  |  |  |  |  |
| 1513 | E_Utility_Water_WaterUnderground       | 1     |  |  |  |  |  |  |  |
| 1516 | E_Utility_Water_WaterValve             | 1     |  |  |  |  |  |  |  |
| 1518 | E_Utility_Water_Well                   | 1     |  |  |  |  |  |  |  |
| 1558 | E_Utility_Misc_Pole                    | 0     |  |  |  |  |  |  |  |

14. In 'Reference' 'Settings' 'Update Sequence', change the update sequence similar to the following:

| M    | Update Sequence           |               | ×                  |
|------|---------------------------|---------------|--------------------|
| ~    | <b>^ ∨ ⊻</b>              |               |                    |
| Slot | File Name                 | Model         | Logical Name       |
| 1    | MTSTD:RDSHEET.REF         | SHT_RDPLP_100 | SHT                |
| 8    | MTHY4890:4890HYMAPF02.DGN | Default       | HYMAP-1            |
| 9    | MTHY4890:4890HYMAPF02.DGN | Default       | HYMAP-2            |
| 10   | MTHY4890:4890HYMAPF02.DGN | Default       | HYMAP-3            |
| 2    | MTPH4890:4890PHMAPF01.DGN | Default       | PHMAP-1            |
| 3    | MTPH4890:4890PHMAPF01.DGN | Default       | PHMAP-2            |
| 4    | MTPH4890:4890PHMAPF01.DGN | Default       | PHMAP-3            |
| 5    | MTDI4890:4890DIMAPF01.DGN | Default       | DIMAP-1            |
| 6    | MTDI4890:4890DIMAPF01.DGN | Default       | DIMAP-2            |
| 7    | MTDI4890:4890DIMAPF01.DGN | Default       | DIMAP-3            |
| 20   | MTRO4890:4890ROMAP001.DGN | Default       | ROMAP-1            |
| 21   | MTRO4890:4890ROMAP001.DGN | Default       | ROMAP-2            |
| 22   | MTRO4890:4890ROMAP001.DGN | Default       | ROMAP-3            |
| 23   | MTRD4890:4890RDMAPWIL.DGN | Default       | WILLOW             |
| 14   | MTRD4890:4890RDMAPF01.DGN | Default       | RDMAP-2            |
| 15   | MTRD4890:4890RDMAPF01.DGN | Default       | RDMAP-4            |
| 16   | MTRD4890:4890RDMAPF01.DGN | Default       | RDMAP-6            |
| 11   | MTRD4890:4890RDMAPF01.DGN | Default       | RDMAP H1           |
| 12   | MTRD4890:4890RDMAPF01.DGN | Default       | RDMAP H2           |
| 13   | MTRD4890:4890RDMAPF01.DGN | Default       | RDMAP H3           |
| 17   | MTRD:4890RDPLP002.DGN     | Default       | RDPLP-1            |
| 18   | MTRD:4890RDPLP002.DGN     | Default       | RDPLP-2            |
| 19   | MTRD:4890RDPLP002.DGN     | Default       | RDPLP-3            |
|      | 4890UTPLP002.dgn          | Default       | Active Design File |

- 15. Review & correct all plan and profile sheets for errors and/or omissions, readability, etc.
- 16. Identify and add utility callouts.

### 47-2.10 Identifying Utility Conflicts

The utilities identified as conflicts on the utility plan and profile sheets are utility conflicts with respect to the construction limits and other construction related items. MDT's utility engineering specialists use the utility plans to meet with the individual utility companies and determine the extent of each utility company's involvement with the construction project. Right of way, both existing and new, needs to be identified prior to the utility PIH to determine involvement with respect to private easements, highway R/W, and room for relocating the affected utility. Consider the following:

### 47-2.10.1 Lateral conflicts

Lateral conflicts are defined as those utilities that traverse laterally or parallel to the existing roadway. The utilities involved are typically underground utilities such as telephone, fiber cable, gas, etc. The utility can be on one side or both sides of the roadway with various crossings. To identify the conflict:

- Open utility map file (UTMAP), attach the latest road design strip map (RDMAP) with construction limits level turned on.
- Identify where the utility first crosses into the construction limits then follow the utility and determine where the utility last crosses out of the construction limits. Note whether this is left, right or on both sides of design centerline.
- If the utility crosses in and out or weaves through the construction limits, short segments can be combined into one note. As a general "rule of thumb" gaps less than 50 feet in length can be combined.
- If a pedestal is located just prior to or just after the utility's lateral conflict, adjust the lateral conflict extending it to the pedestal or pedestals.
- Go to the utility plan and profile sheets and place a note indicating the conflict on affected sheets.

### 47-2.10.2 Spot conflicts

Spot conflicts are defined as a conflict at a specific location. The utilities typically involved include power, telephone, sanitary sewer, etc. and are usually poles, pedestals, manholes etc. The conflict is called out at its station and offset from design centerline. To identify the conflict:

• Open the utility plan and profile sheets (UTPLP) making sure the latest road design strip map file is attached, and with the construction limits and road designer placed utility conflict levels turned on.

- Visually inspect the plan sheet area for pedestals, poles etc. that are inside the construction limits. When conflicts are found place cell ("CALLLT" or "CALLRT") from the cell library perpendicular to centerline and identify the conflict and its' relationship to design centerline by station and offset.
- Station callouts should be rounded to the nearest foot and offset distances to the nearest tenth (0.1) foot.

### 47-2.10.3 Other Conflicts

Other conflicts can be defined as utilities having conflicts with the construction project but are not defined as either a lateral or spot conflict. Examples might be a telephone cable attached to an existing bridge that is to be replaced, or a gas line running down a county road to be resurfaced but bid as lump sum, with construction limits not computed or shown. These conflicts should be shown in the utility plan sheets and good judgment exercised when defining them, either as a lateral callout or spot callout.

### 47-2.10.4 Utility Crossings

Utility crossings may or may not be defined as a conflict but in either case will be called out on the utility plans. Overhead utility crossings should be called out by the station at which the utility crosses the design centerline, the number of wires at the crossing, and clearance measured from the centerline of the existing roadway to the lowest wire. If the wire and clearance information is unknown it should be stated as unknown in the utility crossing note. Underground utility crossings should be called out by station at which the utility crosses the design centerline, depth the utility is buried from the existing roadway to the top of the utility and number of wires or cables if known. Underground gas, water, sewer, duct systems etc. should include the station the utility crosses design centerline, depth the utility is buried from the existing roadway to the top of utility and also include the size of utility if known. See CADD standards for correct placement of utility crossing notes. Utility crossings also need to be depicted visually on the cross sections.

### 47-2.11 Example Plan Sheets

The following figures (11 in X 17 in sheets) are provided as a visual aid for the preparation of the utility plans package. They are from various projects and are representative of a typical utility plans package.

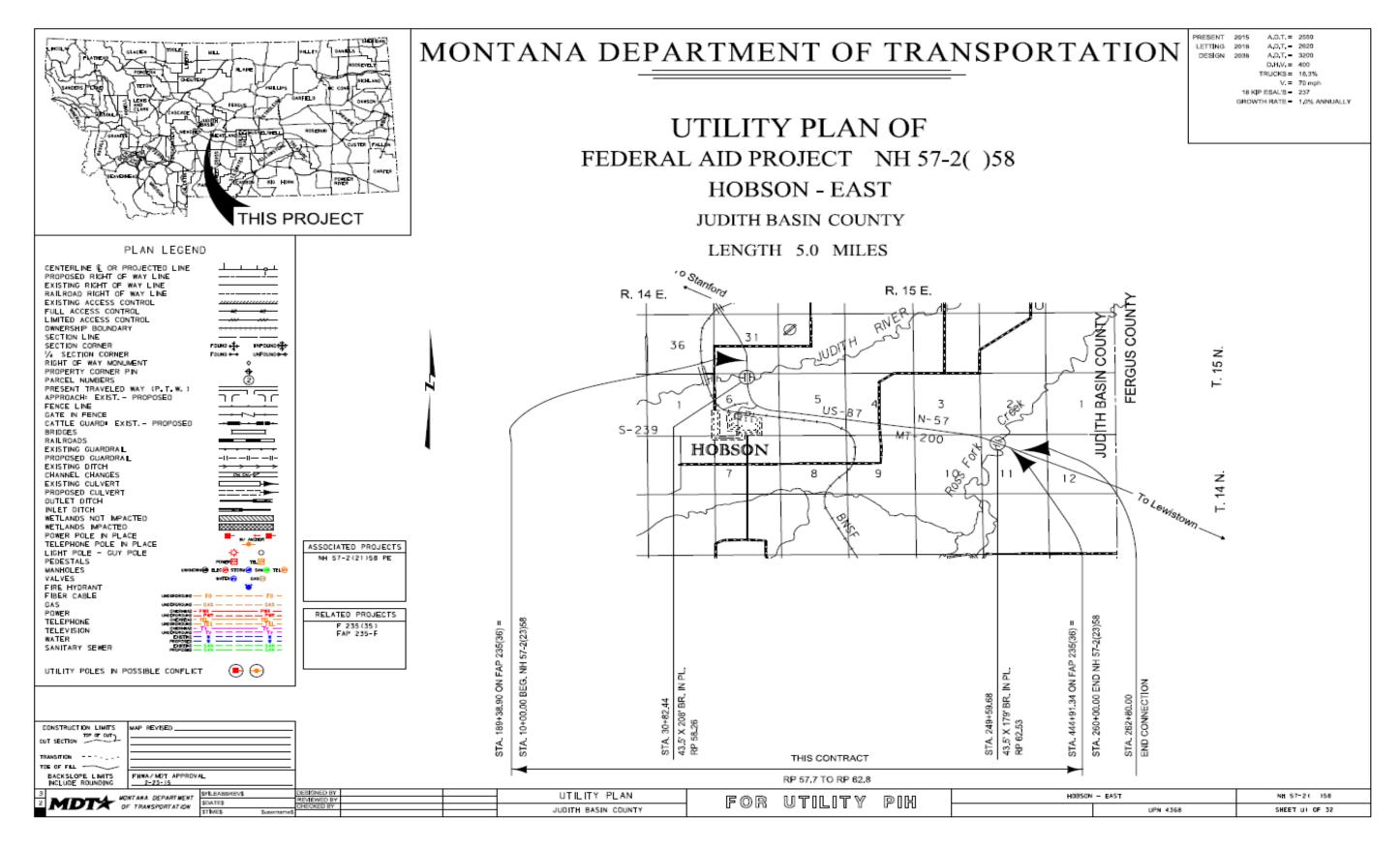

#### TITLE

| TABLE OF CONTENTS                                                                                                    |                                                                                                    |                                                                                                    |
|----------------------------------------------------------------------------------------------------|----------------------------------------------------------------------------------------------------|----------------------------------------------------------------------------------------------------|
|                                                                                                    |                                                                                                    | NOTES                                                                                                    |
| UTILITY PLANS SHEET NO.<br>TITLE SHEET                                                                                                    |                                                                                                    | BASIS OF PLAN QUANTITIES         (QUANTITIES FOR ESTIMATING PURPOSES ONLY)         COMP. AGGREGATE WEIGHT -         S925       LBS. PER CUBIC YARD         COMP. WEIGHT OF PL. MIX BIT. SURF. =         ASPHALT CEMENT - GRADE S 34" AGG.         ASPHALT CEMENT - GRADE S 34" AGG.         ASPHALT CEMENT - GRADE S 34" AGG.         ASPHALT CEMENT - GRADE S 34" AGG.         ASPHALT CEMENT - GRADE S 34" AGG.         ASPHALT CEMENT - GRADE S 34" AGG.         ASPHALT CEMENT - GRADE S 34" AGG.         ASP PL MIX BIT. SURF. =         HYDRATED LIME -         HYDRATED LIME -         BITUMINOUS MATERIAL =         BITUMINOUS MATERIAL =         BITUMINOUS MATERIAL =         BITUMINOUS MATERIAL =         BITUMINOUS MATERIAL =         BITUMINOUS MATERIAL =         BITUMINOUS MATERIAL =         BITUMINOUS MATERIAL =         COMP, WEIGHT OF CTB -         BITUMINOUS MATERIAL =         COLS GAL, PER SO, YARD         TACK (ASPHALT SURFACES) -         OL25       GAL, PER |
| DETAILS<br>STATION 44+76 IRRIGATION CROSSING U14-U15<br>OUTLETS                                                                                                    |                                                                                                    | CLEARING AND GRUBBING<br>CLEAR AND GRUB TO CONSTRUCTION LIMITS, INCLUDE THE COST OF CLEARING<br>AND GRUBBING IN THE UNIT PRICE BID FOR UNCLASSIFIED EXCAVATION,                                                                                                    |
| 30-YR. BRIDGE END                                                                                                    |                                                                                                    | LIMITED ACCESS CONTROL<br>THIS PROJECT IS A LIMITED ACCESS CONTROL FACILITY, OBTAIN APPROVAL<br>FROM THE CHIEF OF THE RIGHT-OF-WAY BUREAU PRIOR TO ADDING, DELETING OR<br>RELOCATING ANY APPROACHES,                                                                                                    |
| PLAN & PROFILE<br>MAINLINE                                                                                                    |                                                                                                    | SOILS INFORMATION<br>THE SOILS INFORMATION ON THE PLAN AND PROFILE SHEETS IS A BRIEF SUMMARY OF<br>THE SOILS CLASSES, TO OBTAIN THE COMPLETE SOILS INFORMATION CONTACT THE<br>MDT GEOTECHNICAL SECTION AT (406) 444-6281.                                                                                                    |
| CROSS SECTIONS<br>MAINLINE                                                                                                    |                                                                                                    | WETLANDS                                                                                                    |
| S-239 INTX                                                                                                    | WETLAND DELINEATION TABLE                                                                                                    | WETLANDS EXIST ADJACENT TO THE ROADWAY AND MAY EXIST BEYOND THE                                                                                                    |
| STATION 154+91 APPROACH 1-6                                                                                                    | WETLAND<br>Designation         STATION         DELINEATED         IMPACTED         IMPACTED         REMARKS           FROM         TO         AREA         AREA         (PERM.)         (PERM.)         (PERM.)                                                                                                    | PROJECT LIMITS. WETLAND AREAS AND PERMANENT WETLAND IMPACT AREAS<br>WITHIN THE PROJECT LIMITS HAVE BEEN DELINEATED AND ARE SHOWN ON THE<br>PLANS, ANY ACTION IMPACTING WETLAND AREAS OUTSIDE OF THE PERMANENT<br>IMPACT AREAS SHOWN IS THE RESPONSIBILITY OF THE CONTRACTOR.                                                                                                    |
|                                                                                                    | W1+A         28+74         31+23         1,45           W1+B         29+34         32+64         1,12           W2         32+12         33+62         0,25                                                                                                    | DELINEATED WETLAND AREAS                                                                                                    |
|                                                                                                    | W3         36+58         38+46         0,18         0,02         LT.           W4         38+13         46+29         2,23         0,70           W5         44+66         45+02         0,01         RT.           W6         43+56         44+42         0,07         RT.                                                                                                    | PERMITTED WETLAND IMPACTED AREAS                                                                                                    |
|                                                                                                    | W7         43+80         44+26         0,09         RT,           W8         38+72         39+13         0,01         RT,           W9         45+94         47-89         0,05            W10         46+74         48+39         0.03         RT,                                                                                                    | TEMPORARY WETLAND IMPACT AREAS                                                                                                    |
|                                                                                                    | W11=A         86+51         85+29         0.04         RT,           W11=B         94+45         86+62         0.08         0.02         LT.           W12-A         71+93         74+70         0.18         0.01         RT.           W12-A         71+93         74+70         0.18         0.01         RT.           W12-B         74+20         74+58         0.04         0.01         LT.           W13         197+14         202+71         0.67         0.04         LT.           W14         239+20         242+49         0.21         0.08         RT.           W15-A         247+94         254+65         0.13         0.03         W15-8         247+95         254+97         0.21         0.02 | UTILITIES<br>CALL THE UTILITIES UNDERGROUND LOCATION CENTER (811) OR OTHER<br>NOTIFICATION SYSTEM FOR THE MARKING AND LOCATION OF ALL LINES AND SERVICES<br>BEFORE EXCAVATING, ALL CLEARANCES OR DEPTHS PROVIDED FOR UTILITIES ARE<br>FROM EXISTING GROUND LINE.                                                                                                    |
|                                                                                                    | W16         249+12         250+63         0,20         LT.           W17         255+67         256+89         0,28         LT.           W18         251+48         257+76         0,20         RT.           W19         258+43         250+00         0,21         RT.                                                                                                    | PUBLIC LAND SURVEY MONUMENTS<br>ALL MONUMENTS TO BE REMOVED AND RELOCATED OR RESET<br>BY STATE FORCES.                                                                                                    |
|                                                                                                    | TOTAL         7,95         0,89           * AREA OF EXISTING WETLAND EXTENDS BEYOND PLAN LIMITS         ** TEMPORARY WEACT AREAS ARE ESTIMATED AND PROVIDED FOR INFORMATIONAL PURPOSES ONLY.           TEMPORARY WEACT AREAS ARE ESTIMATED AND PROVIDED FOR INFORMATIONAL PURPOSES ONLY.         TEMPORARY WEACT AREAS ARE ESTIMATED AND OPPOVIDED FOR INFORMATIONAL PURPOSES ONLY.           CONTRACTOR OPERATIONS ARE TO BE PERMITTED BY CONTRACTOR.         OFFICE                                                                                                    |                                                                                                    |
| 3 3 4 5 5 1 6 5 7 1 6 5 7 1 6 | FOR UTILITY PIN                                                                                                    | H0850N - EAST NH 57-2 ( 158                                                                                                    |
| 1 OF TRANSPORTATION STIMES Suparamed                                                                                                    |                                                                                                    | UPN 4368 SHEET U2 OF 32                                                                                                    |

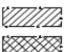

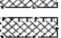

## TABLE OF CONTENTS, NOTES, LINERAR AND LEVEL DATA

|                      |                      |                      | CO                 | NTROL ABSTRACT                                                                                                    |
|----------------------|----------------------|----------------------|--------------------|----------------------------------------------------------------------------------------------------|
| POINT<br>NAME/NUMBER | N OR Y<br>COORDINATE | E OR X<br>COORDINATE | POINT<br>ELEVATION | LOCATION AND DESCRIPTION                                                                                                    |
| 10                   | 349450, 631          | 2030279.130          | 5574.48            | Set 2 <sup>a</sup> cluminum cop flush with the ground stomped "10 2004" of MP 1.82 on<br>U.S. Highway 78, occess MP 1.82 turn east into Red Lodge Vet driveway, 27'<br>east of Highway 78 PTM, 17' north of Red Lodge Vet driveway, and 5' south of<br>withmas past and molbax.                                                                                                   |
| IE                   | 350211.376           | 2030179,205          | 5561.43            | Set 2' cluminum cap flush with the ground stamped 'IE 2004' of MP 1.97 on<br>U.S. Highway 78, access MP 1.97 turn west into field approach, 52' west of<br>Highway 78 PTM, 16' north of field Road PTM. I' northwest of rollroad the<br>peak of north and of gote.                                                                                                    |
| 24                   | 350591.854           | 2030079.848          | 5554.64            | Set 2' cluminum cap flush with the ground stomped "2A 2004" at MP 2.05 on<br>U.S. Highway 78, access MP 2.07 turn cast onto gravelroad, 91' north of<br>Highway 78 PTM, 44' south of gravelRoad PTM, and 9' south of witness post.                                                                                                    |
| 28                   | 351204.845           | 2028025, 487         | 5547.08            | Set 2 cluminum cap flush with the ground stomped 28 2004 of MP 2.45 on<br>U.S. Highway 78, access MP 2.45 turn onto approach to state shap, 45' north<br>of Highway 78 PN, and 4' south of withwas poat and fence.                                                                                                    |
| 2C                   | 351338.867           | 2027229, 739         | 5542.72            | Set 2' cluminum cap flush with the ground stamped "20 2004" of MP 2.60 on<br>U.S. Highway 78, access MP 2.60 turn south onto Two Milow Lone, 53' south of<br>Highway 78 PTW, 32' west of Two Milow Lone PTW, and 5' north of witness post<br>and fence.                                                                                                    |
| 20                   | 351643.133           | 2026574.264          | 5520-03            | Set 2' cluminum cop flush with the ground stomped '20 2004' of MP 2.75 on<br>U.S. Bighway 78, occess MP 2.78 turn north into approach, 54' north of<br>Bighway 78 PTM, and 7' south of withess post.                                                                                                    |
| 2E                   | 351803.391           | 2025655.720          | 5531.35            | Set 2' cluminum cop flush with the ground stomped 22 2004 of MP 2.92 on<br>U.S. Highway 78, access MP 2.92 turn south into private approach, 53 south<br>of Highway 78 PN, 20' west of private approach PTM, and 6' north of withess                                                                                                    |
| 34                   | 352244. 988          | 2025020, 156         | 5514.52            | Set 2 cluminum cap flush with the ground stamped 3A 2004 of MP 3.00 on<br>U.S. Highway 78, access MP 3.00 turn west onto county road, 68' southwest of<br>Highway 78 PTW, 39' west of county road PTW, 42' south of stop sign on west<br>edge of county road, and 5' north of witness post.                                                                                       |
| 611                  | 349198, 183          | 2030196. 420         | 5578.30            | Set 2' cluminum cap flush with the ground stamped 611 2003' at MP 1.75 on U.S. Bighway 78, 54' west of Highway 78 PTW, and 4' west of witness post and                                                                                                    |
| 613                  | 350970.948           | 2028837.355          | 5552.69            | Set 2 cluminum cap flush with the ground stamped 613 2003 at WP 2.29 on<br>U.S. Highway 78, 54 north of Highway 78 PTW, and 9 north of vitness post                                                                                                    |
| 615                  | 351653.926           | 2026182.876          | 5527.55            | Set 2' cluminum cap flush with the ground storped 615 2003' at VP 2.80 on<br>U.S. Highway 78, 47' south of Highway 78 PTW, and 8' north of vitness post                                                                                                    |
| 617                  | 352986.716           | 2025085, 815         | 5502, 50           | Set 2" cluminum cap flush with the ground stamped "617 2003" at WP 3, 15 on U.S. Highway 78, 51" east of Highway 78 PTW, and 10" west of witness post and                                                                                                    |
| BRATTEN              | 351006, 205          | 2027596. 306         | 5551.22            | Found 3' USDA Forest Service cluminum cap on 30' flored base post, flush<br>with the ground poured in concrete stranged with a "4", at MP 2,59 on U.S.<br>Righway 78, occass MP 2.60 furn south onto two Wiley Lone and proceed 525',<br>furn east and proceed to northeast corner of Red Lodge Surveying parking lot.<br>2' from 3 steel posts, if' west of a north/south fence. |

# **CONTROL DIAGRAM**

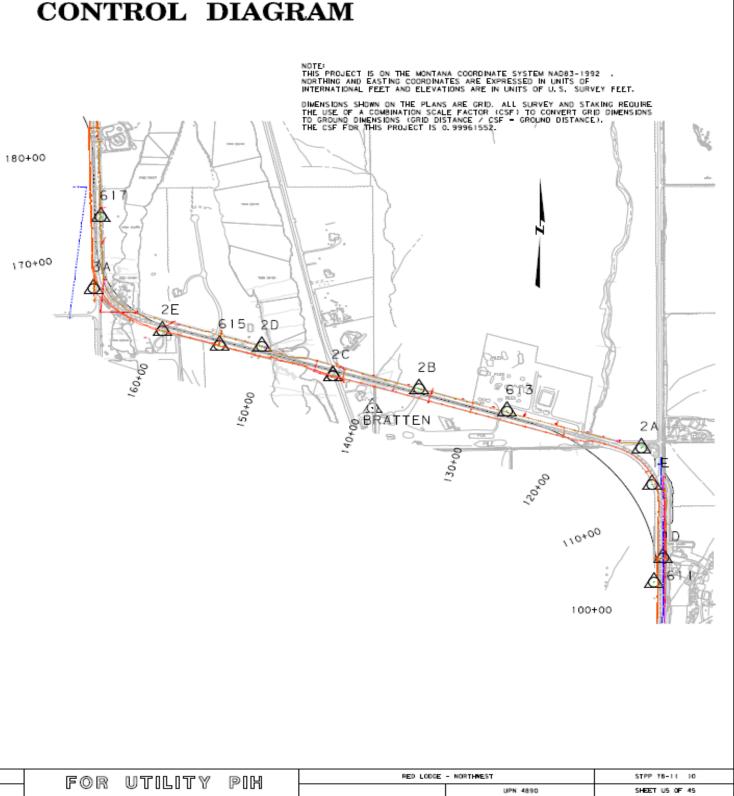

| L   |                     |                |             |  |               |     |       |      |  |
|-----|---------------------|----------------|-------------|--|---------------|-----|-------|------|--|
| - T | 3                   | \$FILEABBREV\$ | DESIGNED BY |  | UTILITY PLAN  |     |       |      |  |
|     | NONT ANA DEPARTMENT | COATER .       | REVIEWED BY |  | UTILITY PLAN  | FOR | ՠՠՠՠ֎ | Pih  |  |
|     | OF TRANSPORTATION   | acarcina       | CHECKED BY  |  | CARBON COUNTY |     |       | 0-00 |  |
| _ L | 1                   | STIMES 3       | Susemanes   |  | CARBON COUNTY |     |       |      |  |

## **CONTROL DIAGRAM**

|                            |                                                                      |                                                                  | OWNERS             | HIP             |                |          |                    |           |             |      |
|----------------------------|----------------------------------------------------------------------|------------------------------------------------------------------|--------------------|-----------------|----------------|----------|--------------------|-----------|-------------|------|
| PARCEL                     | NAME                                                                 | ADDRESS                                                          | TOTAL              | GROSS R/W       | EX, EASE,      | NET AREA |                    | NDER      | CONST, PMT, |      |
| 1                          | THE NATURE CONSERVANCY                                               | 32 S ENING ST, HELENA, NT 59601                                  | AREA<br>160.00+ AC | AREA<br>0.27 AC | AREA           | 0.27 AC  | LEFT<br>160.00+ AC | RIGHT     | AREA        | AREA |
|                            |                                                                      |                                                                  |                    |                 |                |          |                    |           |             |      |
| 2                          | FM PROPERTIES, LLC                                                   | PD BOX 397, LINCOLN, MT 59639                                    | 91.21 AC           | 0.25 AC         | 0.03 AC        | 0.22 AC  |                    | 90.96 AC  |             |      |
| 3                          | WENDELL J. HELWS                                                     | 2310 CHEVROLET DR. LINCOLN, MT 59639                             | FOR NE             | OTIATIONS ONLY  |                |          |                    |           |             |      |
| 4                          | LOUIE W. BOUMA, LEE R. BOUMA AND                                     | PO BOX 188, LINCOLN, WT 59639                                    |                    | 0.24 AC         |                | 0.24 AC  |                    |           |             |      |
|                            | JOHANNA LAUREEN BOUMA                                                |                                                                  |                    |                 |                |          |                    |           |             |      |
| 5                          | LYN E. ESCHENBACHER AND MARGARET L. ESCHENBACHER                     | 165 17TH AVE NW, GREAT FALLS, MT 59404                           | FOR NE             | OTIATIONS ONLY  |                |          |                    |           |             |      |
| 6                          | MICHAEL WAYNE WIEDERHOLD                                             | PO BOX 264. LINCOLN, MT 59639                                    | 8,45 AC            | 0,23 AC         |                | 0,23 AC  | 8.22 AC            |           | 0.12 AC     |      |
| 7                          | JAMES C. JOHNSON AND SYLVIA A. JOHNSON                               | PO BOX 155, LINCOLN, MT 59639                                    | 108.36 AC          | 1.49 AC         |                | 1.49 AC  |                    | 105.87 AC |             |      |
|                            |                                                                      |                                                                  |                    |                 |                |          |                    |           |             |      |
| TCE                        | FIVE VALLEYS LAND TRUST, NC., A MONTANA<br>NON-PROFIT CORPORATION    | PD BOX 8953, MISSOULA, NT 59807                                  | 108.36 AC          | 1.49 AC         |                | 1.49 AC  |                    | 105.87 AC |             |      |
|                            |                                                                      |                                                                  |                    |                 |                |          |                    |           |             |      |
| 751                        | HECOUNTRY JERKY - PERMIT NO. 30234                                   | PO BOX 159, LINCOLN, MT 59639                                    | FOR NE             | OTINTIONS ONLY  |                |          |                    |           |             |      |
| 8                          | DALE R. THURBER REVOCABLE TRUST                                      | 5028 MT HIGHWAY 200 E, LINCOLN, MT 59639                         | 1.07 AC            | 0.01 AC         |                | 0.01 AC  | 1.05 AC            |           | 0.07 AC     |      |
| 9                          | LINCOLN FIRE DISTRICT                                                | PD BOX 1071, LINCOLN, MT 59639                                   | 1.60 AC            | 0.07 AC         |                | 0.07 AC  | 1.53 AC            |           | 0.10 AC     |      |
| 10                         | JULE E. MEYER AND EDWIN J. GARRITY                                   | 33 BROKEN SPOKE LN, GREAT FALLS, MT 59404                        | 7.127 AC           |                 |                |          |                    |           | 0.01 AC     |      |
|                            |                                                                      |                                                                  |                    |                 |                |          |                    |           |             |      |
| 11                         | DALE R. SORENSEN AND SHANON C. MCCRACKEN                             | 2026 4TH AVE N. GREAT FALLS, MT 59401                            | 1.00 AC            | 0.03 AC         |                | 0.03 AC  | 0.97 AC            |           | 0.02 AC     |      |
| 12                         | LAWRENCE TRONSTAD AND BRIAN CROCKETT                                 | PD BOX 632, LINCOLN, MT 59639                                    | 5.086 AC           | 0.01 AC         |                | 0.01 AC  | 5.076 AC           |           | 0.06 AC     |      |
| 13                         | RONALD A. KRUELSKI                                                   | PO BOX 815. LINCOLN. MT 59639                                    | 0.999 AC           | FOR NE          | OTINTIONS ONLY |          |                    |           |             |      |
| 14                         | SHAWN A, HEINERT                                                     | 1054 ROAD 15, LOVELL, WY 82431                                   | 5.03 AC            |                 |                |          |                    |           | 0.03 AC     |      |
|                            |                                                                      |                                                                  |                    |                 |                |          |                    |           |             |      |
| 15                         | SHERRY L. SIDELL                                                     | PO BOX 153, LINCOLN, MT 59639                                    | 1.03 AC            |                 |                |          |                    |           | 0.03 AC     |      |
| 16                         | JENNIFER L. BURNS                                                    | 7638 HIGHWAY 200 E, LINCOLN, MT 59639                            | 1.03 AC            |                 |                |          |                    |           | 0.03 AC     |      |
| 17                         | CRAIG M. BRAYKO                                                      | 4701 FLOOD RD. GREAT FALLS. MT 59404                             | 1.03 AC            | 0.01 AC         |                | 0,01 AC  | 1.02 AC            |           | 0.03 AC     |      |
| 18                         | KYLE HANE AND DANITA HANE                                            | 5251 TUP LN # 4, LINCOLN, MT 59639                               | 2.62 AC            | 0.21 AC         |                | 0.21 AC  |                    | 2.41 AC   |             |      |
| 10                         |                                                                      |                                                                  | 1 01 40            | 0.00.40         |                |          |                    |           |             |      |
| 19                         | STEVE STOCKS AND VIRGINIA STOCKS                                     | 940 W POPLAR ST, DXNARD, CA 93033                                | 1.01 AC            | 0.02 AC         |                | 0.02 AC  |                    | 0.99 AC   |             |      |
| 20                         | DON VAN DE RIET                                                      | PO BOX 750, SEELEY LAKE, WT 59868                                | 1.09 AC            | 0,13 AC         |                | 0.13 AC  |                    | 0.96 AC   |             |      |
| 21                         | WICHAEL F. RIDENDUR AND LOUISE B. RIDENDUR                           | 2644 COYOTE RD # 15, LINCOLN, MT 59639                           | 2.00 AC            | 0.07 AC         |                | 0.07 AC  | 1.93 AC            |           |             |      |
| 22                         | LNDA LEE                                                             | 415 32ND AVE 5, GREAT FALLS, MT 59405                            | 1.62 AC            | 0.07 AC         |                | 0.07 AC  |                    | 1.55 AC   |             |      |
| 23                         | BARNEY VANDEN BOS AND CLAUDETTE VANDEN BOS                           | PO BOX 763, LINCOLN, WT 59639                                    | 1.38 AC            | 0.14 AC         |                | 0,14 AC  |                    | 1.24 AC   |             |      |
|                            |                                                                      |                                                                  |                    |                 |                |          |                    | 1,24 16   |             |      |
| 24                         | ALEX A. SANDRU AND MARLENE ML SANDRU 1/2 AND<br>STEVEN A. SANDRU 1/2 | PD BOX 1001, LINCOLN, MT 59639<br>5676 TUP LN, LINCOLN, MT 59639 | 144.49 AC          | 1.86 AC         |                | 1.86 AC  | 142.63 AC          |           |             |      |
|                            |                                                                      |                                                                  |                    |                 |                |          |                    |           |             |      |
| 2451                       | LINCOLN HOTEL LIWITED - PERMIT NO. 02417                             | PD BOX 26, LINCOLN, WT 59639                                     | FOR NE             | OTIATIONS ONLY  |                |          |                    |           |             |      |
| 25                         | RANDY A. SHOTNOKOFF AND JULIE K. SHOTNOKOFF                          | 1604 ADAMS BLVD, GREAT FALLS, MT 59404                           | 1.9538 AC          | 0.13 AC         |                | 0.13 AC  |                    | 1,82 AC   |             |      |
| 26                         | WILLIAM S. SKERLOCK AND RHONDA A. SKERLOCK                           | PO BOX 158, LINCOLN, MT 59639                                    | 4.63 AC            | 0.26 AC         |                | 0.26 AC  |                    | 4.37 AC   |             |      |
| CONSTRUCT ON<br>CUT SECTON | INITS FHWA/ NOT APPROVAL                                             |                                                                  |                    |                 |                |          |                    |           |             |      |
|                            |                                                                      | GNED BY                                                          |                    | Y PLAN          |                | FORI     | UTILIT             | 'Y Pik    |             |      |
|                            | OF TRANSPORTATION STIVES Supervision                                 | WTHEN UT                                                         | LEWIS AND (        | LARK COUNTY     |                | 1 900 1  |                    | 5 5 6 6 6 | ·           |      |

## U28 U27-U28 U28 U28 U28 U28 U28 U28 U28 U28 U28 U28 U28 U28 U28 U28 U28 U28-U29 U28 U28 U28-U29 LINCOLN - EAST MH 24-3(25)76 SHEET US OF 42 UPN 4322

SHEET NO. U27

> U27 U27

U27

U27

U27 U27-U28 U27-U28

## OWNERSHIP

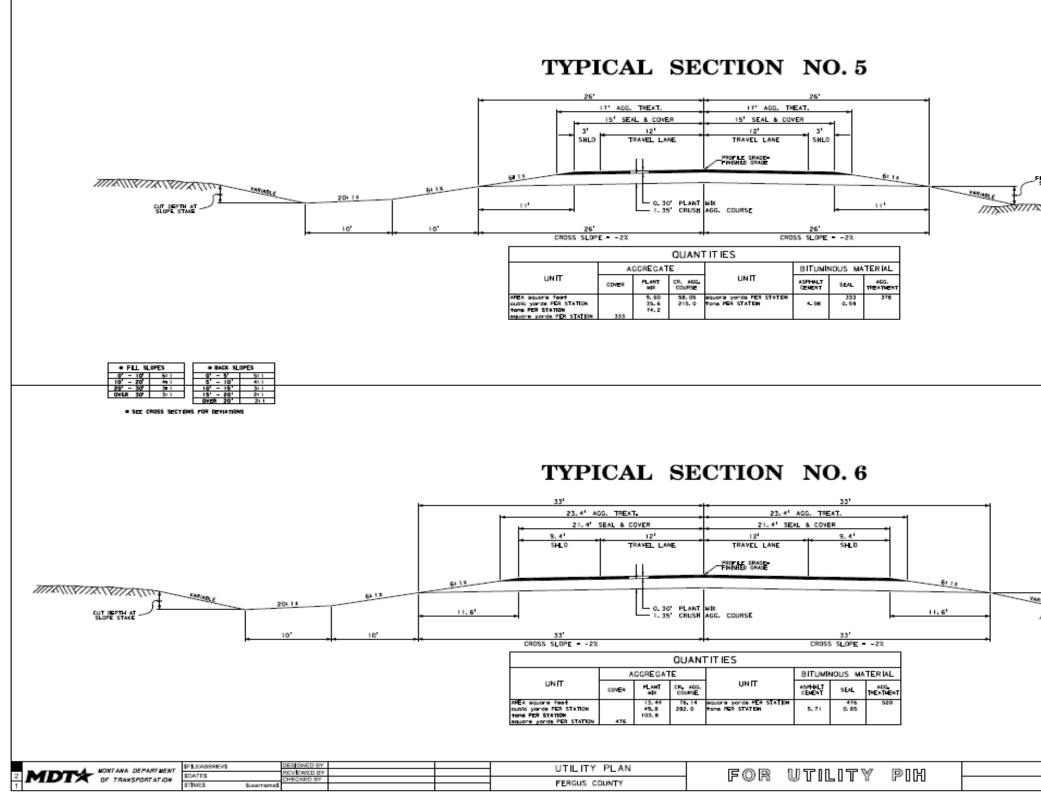

```
72+00.00 TO 74+00.00 TRANS. TYP. NO. 5 TO TYP. NO. 6
            158+99.91 TYP. NO. 5 ONLY, END OF PROJECT
          FILL HEIGHT AT
111/201/201/2010
            74+00.00 T0 157+00.00 TYP. NO. 6
             157+00.00 TO 158+99.91 TRANS. TYP. NO. 6 TO TYP. ND. 5
                    FILL HEIGHT AT
        VATURALE
          LEWISTOWN - EAST
                                                        MH 57-3( )83
                                                        SHEET US OF 18
                               UPN 4067001
```

### **TYPICAL SECTIONS**

|                                                                                                    |       |      |       | TER VAL                   | VE BOX | ES#     |            |           |        |      | LVE BOXE     | S #     | _           |        |       |          | S IN PL | ACE#       |
|----------------------------------------------------------------------------------------------------|-------|------|-------|---------------------------|--------|---------|------------|-----------|--------|------|--------------|---------|-------------|--------|-------|----------|---------|------------|
|                                                                                                    |       |      | UST   | RESE                      |        | REMARKS | STATION    |           | ADJUST |      |              | REMARKS | STATION     |        |       |          |         | BEMARKS    |
|                                                                                                    | -     |      |       |                           |        |         | -          |           |        |      |              |         |             |        |       |          | _       |            |
|                                                                                                    |       | LEFT | 1     | LEFI                      | niani  |         |            | LEFT      | 1      | LEFT | nian i       |         |             | LEFT 1 | RIGHT | LEFT     | HIGHT   |            |
|                                                                                                    |       |      | 1     |                           |        |         |            |           | 1      | _    |              |         |             | 1      |       |          | _       |            |
|                                                                                                    | +31.4 |      | 1     |                           |        |         | 125+41.1   |           | 1      |      |              |         | 112+29.1    |        |       | 1        |         |            |
|                                                                                                    |       |      | 1     |                           |        |         |            |           |        |      |              |         |             |        |       |          |         |            |
|                                                                                                    |       |      | 1     |                           |        |         |            |           |        |      |              |         |             | 1      |       | +        | 1       |            |
|                                                                                                    | +95.1 |      | 1     |                           |        |         | 126+11.0   |           | 1      | _    |              |         | 116+32.3    | 1      |       |          |         |            |
|                                                                                                    |       | 1    |       |                           |        |         | 126+11.7   |           | _      |      | ┥            |         |             | 1      |       |          |         |            |
|                                                                                                    |       |      |       |                           |        |         | 126+91.0   | 1         |        |      |              |         |             | 1      |       | 1        | -       |            |
|                                                                                                    | +50.0 | 1    |       |                           |        |         | 127+13.8   |           | 1      |      |              |         | 128+92.2    | 1      |       |          |         |            |
|                                                                                                    |       |      | 1     |                           |        |         |            | 1         |        | +    | ┨───┼─       |         |             | 1      |       | <u> </u> |         |            |
|                                                                                                    | 26.7  |      |       |                           |        |         | 128+97.2   |           |        |      |              |         |             |        |       |          |         |            |
|                                                                                                    |       |      | 1     |                           |        |         |            |           | 1      |      |              |         |             |        |       |          |         |            |
|                                                                                                    |       |      |       |                           |        |         |            |           | _      | -    |              |         |             | 1      |       |          |         |            |
|                                                                                                    | 73.4  |      |       |                           |        |         | 130+94.8   | 1         |        |      |              |         | 148+03.9    |        | -     |          |         |            |
|                                                                                                    |       |      |       |                           |        |         |            |           | _      |      |              |         |             |        |       | -        | -       |            |
|                                                                                                    | 76.8  | 1    |       |                           |        |         | 131+86.5   |           | _      |      |              |         |             |        |       |          |         |            |
|                                                                                                    | 41.0  |      |       |                           |        |         | 132+60.0   |           |        | _    |              |         |             | 17     |       |          | 3       |            |
|                                                                                                    |       |      | 1     |                           |        |         |            |           |        |      | ┨───┼─       |         | # FUNDING - |        |       |          |         |            |
|                                                                                                    | 92.8  |      |       |                           |        |         | 132+84.6   |           | 1      |      |              |         |             |        |       |          |         |            |
|                                                                                                    |       | 1    |       |                           |        |         |            |           |        |      |              |         | -           |        |       |          |         |            |
|                                                                                                    |       |      |       |                           |        |         |            | 1         |        |      |              |         |             |        |       |          |         |            |
| set     i     i                                                                                                    | 47.0  | 1    |       |                           |        |         | 136+21.1   |           |        |      |              |         |             |        |       |          |         |            |
|                                                                                                    |       |      | ┝───┤ |                           |        |         |            |           |        |      | ┨───┼─       |         | -           |        |       |          |         |            |
|                                                                                                    | +13.7 |      | 1     |                           |        |         | 137+45.7   |           |        |      |              |         |             |        |       |          |         |            |
|                                                                                                    | 33.7  | 4    | 2     |                           |        |         | 138+08.5   |           | 1      |      |              |         | -           |        |       |          |         |            |
|                                                                                                    | +75.1 |      |       |                           |        |         | 139+79.7   |           |        |      |              |         |             |        |       |          |         |            |
|                                                                                                    | +27.0 |      |       |                           |        |         | 139+81.5   |           |        |      |              |         |             |        |       |          |         |            |
|                                                                                                    |       |      |       |                           |        |         |            |           |        |      | ┨───┼─       |         | -           |        |       |          |         |            |
|                                                                                                    | +57.4 |      | 2     |                           |        |         | 140+60.2   |           |        |      |              |         |             |        |       |          |         |            |
| 227     i     i                                                                                                    |       |      | 1     |                           |        |         |            |           | 1      |      | $\mathbf{I}$ |         | -           |        |       |          |         |            |
| 233 1 -   352 -   452   472   474   474   474   474   474   474   474   474   474   474   474   474   474   474   474   474   474   474   474   474   474   474   474   474   474   474   474   474   474   474   474   474   474   474   474   474   474   474   474   474   474   474   474   474   474   474   474   474   474   474   474   474   474   474   474   474   474   474   474   474   474   474   474   474   474   474   474   474   474   474   474   474   474   474   474   474   474   474   474    474                                                                                                    | +25.8 |      | 1     |                           |        |         | 142+92.4   | 1         | 1      |      |              |         |             |        |       |          |         |            |
|                                                                                                    | +29.3 | 1    |       |                           |        |         | 143+07.4   |           |        |      |              |         | _           |        |       |          |         |            |
| 243     1     1     1     1     1     1     1     1     1     1     1     1     1     1     1     1     1     1     1     1     1     1     1     1     1     1     1     1     1     1     1     1     1     1     1     1     1     1     1     1     1     1     1     1     1     1     1     1     1     1     1     1     1     1     1     1     1     1     1     1     1     1     1     1     1     1     1     1     1     1     1     1     1     1     1     1     1     1     1     1     1     1     1     1     1     1     1     1     1     1     1     1     1     1     1     1     1     1     1     1     1     1     1     1     1     1     1     1     1     1     1     1     1     1     1     1     1     1     1     1     1     1     1     1     1     1     1     1     1     1     1     1     1     1     1<                                                                                                    | +35.2 |      | 1     |                           |        |         |            |           | -      |      | ┫───┼─       |         | -           |        |       |          |         |            |
| dr2     dr3     dr4     dr4 </td <td>+24.3</td> <td></td> <td>1</td> <td></td> <td></td> <td></td> <td>143+74.6</td> <td></td> <td></td> <td></td> <td></td> <td></td> <td></td> <td></td> <td></td> <td></td> <td></td> <td></td>                                                                                                    | +24.3 |      | 1     |                           |        |         | 143+74.6   |           |        |      |              |         |             |        |       |          |         |            |
| 164       1       1       1       1       1       1       1       1       1       1       1       1       1       1       1       1       1       1       1       1       1       1       1       1       1       1       1       1       1       1       1       1       1       1       1       1       1       1       1       1       1       1       1       1       1       1       1       1       1       1       1       1       1       1       1       1       1       1       1       1       1       1       1       1       1       1       1       1       1       1       1       1       1       1       1       1       1       1       1       1       1       1       1       1       1       1       1       1       1       1       1       1       1       1       1       1       1       1       1       1       1       1       1       1       1       1       1       1       1       1       1       1       1       1       1       1       1       1                                                                                                    | +67.2 |      |       |                           |        |         |            |           |        |      |              |         | -           |        |       |          | FIRE HY | DRANT      |
| 280     1     1     1     1     1     1     1     1     1     1     1     1     1     1     1     1     1     1     1     1     1     1     1     1     1     1     1     1     1     1     1     1     1     1     1     1     1     1     1     1     1     1     1     1     1     1     1     1     1     1     1     1     1     1     1     1     1     1     1     1     1     1     1     1     1     1     1     1     1     1     1     1     1     1     1     1     1     1     1     1     1     1     1     1     1     1     1     1     1     1     1     1     1     1     1     1     1     1     1     1     1     1     1     1     1     1     1     1     1     1     1     1     1     1     1     1     1     1     1     1     1     1     1     1     1     1     1     1     1     1     1     1     1     1     1<                                                                                                    |       |      |       |                           |        |         |            |           |        |      |              |         | -           |        |       |          |         |            |
| 233       1       1       1       1       1       1       1       1       1       1       1       1       1       1       1       1       1       1       1       1       1       1       1       1       1       1       1       1       1       1       1       1       1       1       1       1       1       1       1       1       1       1       1       1       1       1       1       1       1       1       1       1       1       1       1       1       1       1       1       1       1       1       1       1       1       1       1       1       1       1       1       1       1       1       1       1       1       1       1       1       1       1       1       1       1       1       1       1       1       1       1       1       1       1       1       1       1       1       1       1       1       1       1       1       1       1       1       1       1       1       1       1       1       1       1       1       1       1                                                                                                    | 25.0  | 1    |       |                           |        |         | 146+39.6   |           | 1      |      |              |         |             | -      |       |          |         |            |
| 22.7     1     1     1     1     1     1     1     1     1     1     1     1     1     1     1     1     1     1     1     1     1     1     1     1     1     1     1     1     1     1     1     1     1     1     1     1     1     1     1     1     1     1     1     1     1     1     1     1     1     1     1     1     1     1     1     1     1     1     1     1     1     1     1     1     1     1     1     1     1     1     1     1     1     1     1     1     1     1     1     1     1     1     1     1     1     1     1     1     1     1     1     1     1     1     1     1     1     1     1     1     1     1     1     1     1     1     1     1     1     1     1     1     1     1     1     1     1     1     1     1     1     1     1     1     1     1     1     1     1     1     1     1     1     1     1                                                                                                    |       |      | 1     |                           |        |         |            |           |        |      |              |         | -           | -      |       | RESE     | T       |            |
| 44.4     1     1     1     1     1     1     1     1     1     1     1     1     1     1     1     1     1     1     1     1     1     1     1     1     1     1     1     1     1     1     1     1     1     1     1     1     1     1     1     1     1     1     1     1     1     1     1     1     1     1     1     1     1     1     1     1     1     1     1     1     1     1     1     1     1     1     1     1     1     1     1     1     1     1     1     1     1     1     1     1     1     1     1     1     1     1     1     1     1     1     1     1     1     1     1     1     1     1     1     1     1     1     1     1     1     1     1     1     1     1     1     1     1     1     1     1     1     1     1     1     1     1     1     1     1     1     1     1     1     1     1     1     1     1     1                                                                                                    |       |      | 1     |                           |        |         |            | 1         | 1      |      |              |         |             | STAT   | ION   |          |         | REMARKS    |
| 185       1       1       1       1       1       1       1       1       1       1       1       1       1       1       1       1       1       1       1       1       1       1       1       1       1       1       1       1       1       1       1       1       1       1       1       1       1       1       1       1       1       1       1       1       1       1       1       1       1       1       1       1       1       1       1       1       1       1       1       1       1       1       1       1       1       1       1       1       1       1       1       1       1       1       1       1       1       1       1       1       1       1       1       1       1       1       1       1       1       1       1       1       1       1       1       1       1       1       1       1       1       1       1       1       1       1       1       1       1       1       1       1       1       1       1       1       1       1                                                                                                    | 44.4  |      | 1     |                           |        |         | 149+51.2   |           | 1      |      |              |         |             |        |       |          |         |            |
| 24.3       1       0       1       1       1       1       1       1       1       1       1       1       1       1       1       1       1       1       1       1       1       1       1       1       1       1       1       1       1       1       1       1       1       1       1       1       1       1       1       1       1       1       1       1       1       1       1       1       1       1       1       1       1       1       1       1       1       1       1       1       1       1       1       1       1       1       1       1       1       1       1       1       1       1       1       1       1       1       1       1       1       1       1       1       1       1       1       1       1       1       1       1       1       1       1       1       1       1       1       1       1       1       1       1       1       1       1       1       1       1       1       1       1       1       1       1       1       1                                                                                                    |       | 1    |       |                           |        |         |            |           |        |      | ┫───┼─       |         | -           |        |       | LEFT     | RIGHT   |            |
| 70.4                                                                                                    | 24.3  |      | 1     |                           |        |         | 151+53.6   |           | 1      |      |              |         |             |        |       |          | 1       |            |
| 121       1       1       1       1       1       1       1       1       1       1       1       1       1       1       1       1       1       1       1       1       1       1       1       1       1       1       1       1       1       1       1       1       1       1       1       1       1       1       1       1       1       1       1       1       1       1       1       1       1       1       1       1       1       1       1       1       1       1       1       1       1       1       1       1       1       1       1       1       1       1       1       1       1       1       1       1       1       1       1       1       1       1       1       1       1       1       1       1       1       1       1       1       1       1       1       1       1       1       1       1       1       1       1       1       1       1       1       1       1       1       1       1       1       1       1       1       1       1                                                                                                           | 70.4  |      | 1     |                           |        |         | 151+53.9   |           |        |      |              |         | _           | 107+8  | 54.9  |          |         |            |
| 825     1     1     1     1     1     1     1     1     1     1     1     1     1     1     1     1     1     1     1     1     1     1     1     1     1     1     1     1     1     1     1     1     1     1     1     1     1     1     1     1     1     1     1     1     1     1     1     1     1     1     1     1     1     1     1     1     1     1     1     1     1     1     1     1     1     1     1     1     1     1     1     1     1     1     1     1     1     1     1     1     1     1     1     1     1     1     1     1     1     1     1     1     1     1     1     1     1     1     1     1     1     1     1     1     1     1     1     1     1     1     1     1     1     1     1     1     1     1     1     1     1     1     1     1     1     1     1     1     1     1     1     1     1     1     1<                                                                                                    |       | 1    | 1     |                           |        |         |            |           |        |      | ┫            |         |             | 111+1  | 15.2  |          | 1       |            |
| OTAL     18     46     0     0     0     1       TAL     64     0     0     0     0       G-     I     10     10       G-     I     10       I     10     10       I     10       I     10        I     10                                                                                                    |       |      | 1     |                           |        |         |            |           |        |      |              |         |             | 118+   | 437   |          |         |            |
| OTAL     18     46     0     0       (AL     64     0     0       G_     Image: Control in the state of the state of th | 074   |      |       |                           |        |         | SUDTOTAL   | -         |        |      |              |         | -           | 125+6  | 54.1  |          | 1       |            |
| # FUNDING- 1<br>140+03.1 1<br>143+33.6 1<br>SUBTOTAL 0 12<br>TOTAL 12                                                                                                    |       |      |       |                           |        |         |            | 8         |        | _    | • •          |         | -           | 129+3  | 24.0  |          |         |            |
| # FUNDING-       1         140+03.1       1         143+33.6       1         SUBTOTAL       0       12         TOTAL       12                                                                                                    |       | 6    | 4     | 0                         |        |         |            |           | 66     |      | •            |         |             | 1324   | 44.8  |          | 1       |            |
| SUBTOTAL     0     12       TOTAL     12                                                                                                    | G-    |      |       |                           |        |         | # FUNDING- |           |        |      |              |         |             | 140+0  | 03.1  |          |         |            |
| TOTAL 12                                                                                                    |       |      |       |                           |        |         |            |           |        |      |              |         |             | 143+3  | 33.6  |          | 1       |            |
| TOTAL 12                                                                                                    |       |      |       |                           |        |         |            |           |        |      |              |         |             | SUPT   | IATO  | 0        | 12      |            |
|                                                                                                    |       |      |       |                           |        |         |            |           |        |      |              |         |             |        |       |          |         |            |
| # FUNUNG -                                                                                                    |       |      |       |                           |        |         |            |           |        |      |              |         |             |        |       |          |         |            |
|                                                                                                    |       |      |       |                           |        |         |            |           |        |      |              |         |             |        |       | 12       |         |            |
| RANTARA DEPARTMENT<br>OF TRANSPORTATION<br>STEES HEADRENS DEEDENS DEFENSENCE OF COUNTY OF CUT BANK URBAN NT-NH 1<br>SOUTES HEADRENS OF COUNTY OF CUT BANK URBAN NT-NH 1                                                                                                    |       |      |       | EABOREVS<br>TES<br>TES SI | [net   | GNED BY |            | 1711 1712 |        | I    |              |         |             |        | 3-    |          |         | MT-NH 1-3( |

| Figure | 47-2.11.6 |
|--------|-----------|

## SUMMARY-1

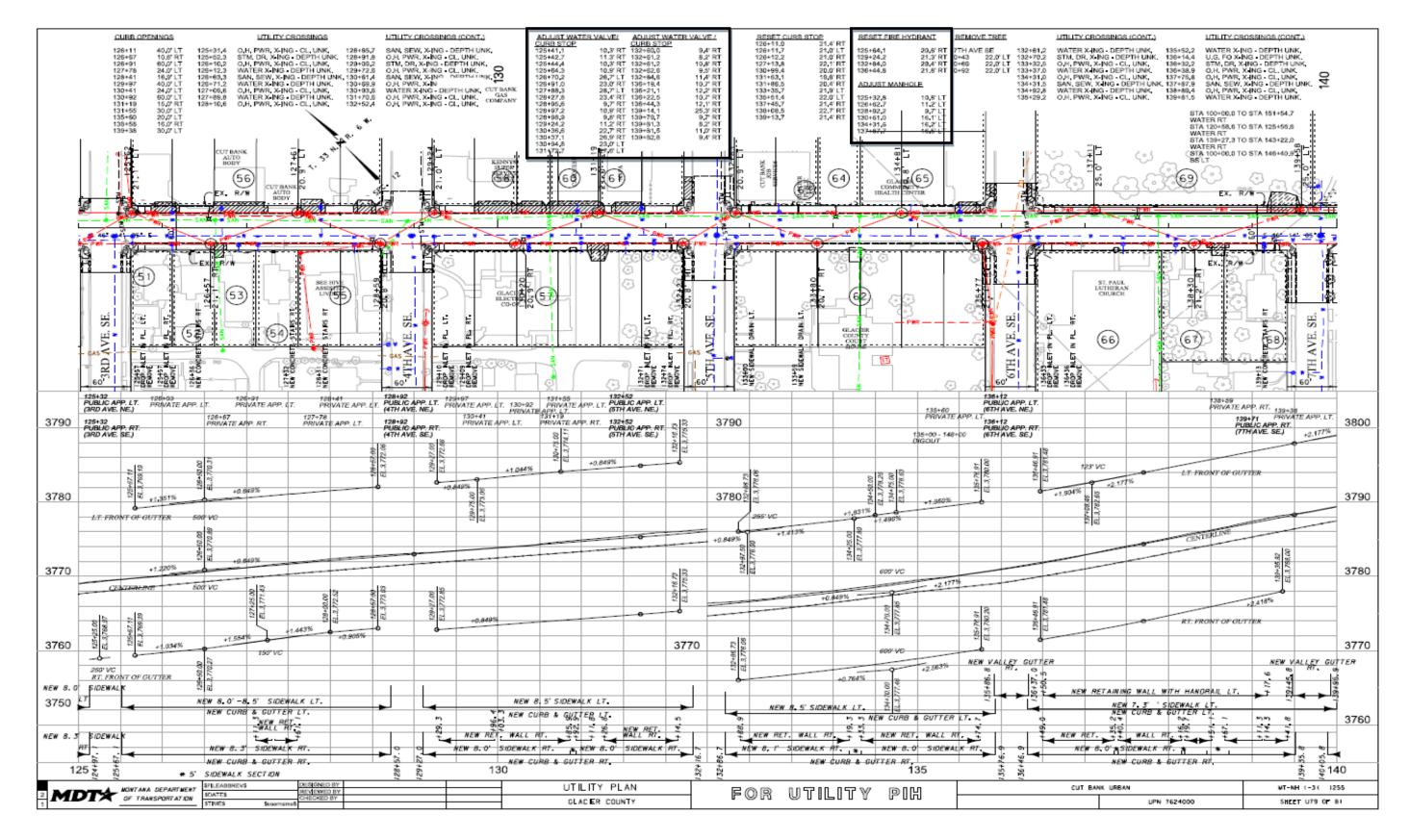

### SUMMARY-2

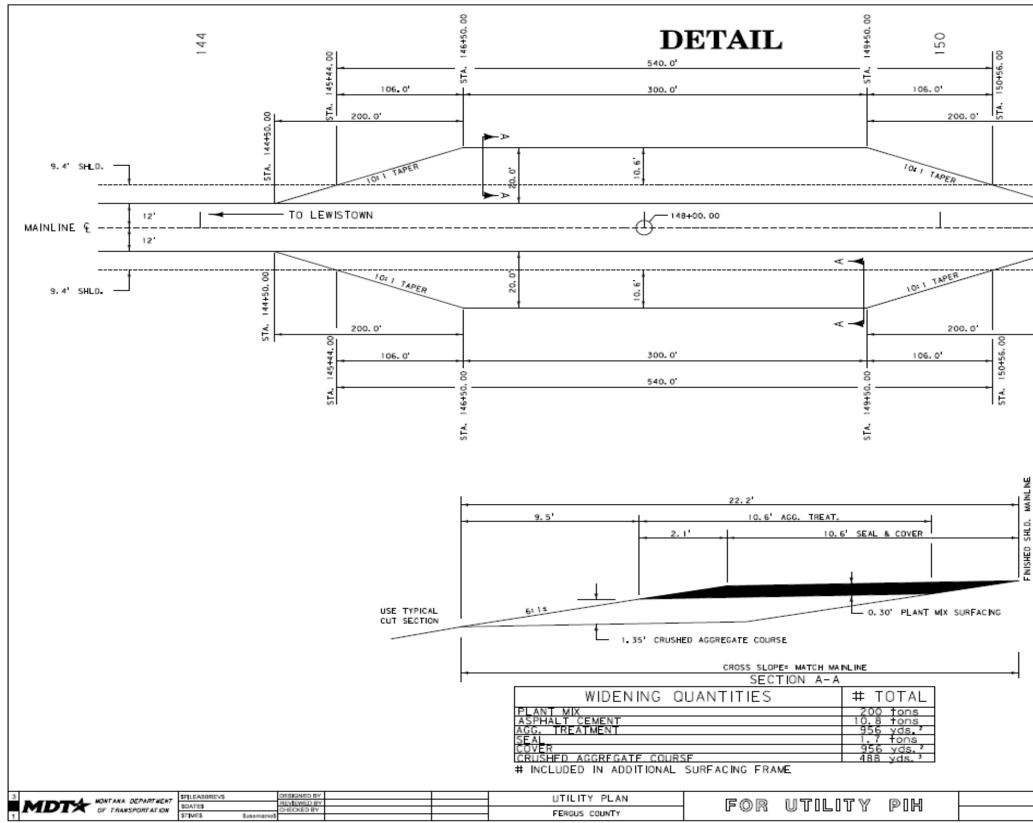

|    | 20.00          |          |      |                                  |
|----|----------------|----------|------|----------------------------------|
|    | 151+50.00      |          |      |                                  |
|    | STA.           |          |      |                                  |
| _  |                |          |      |                                  |
|    |                |          |      |                                  |
| то | BILLINGS       |          |      |                                  |
| _  | L              |          |      |                                  |
|    | 0.00           |          |      |                                  |
|    | 51+5           |          |      |                                  |
|    | STA. 151+50.00 |          |      |                                  |
|    | 103            |          |      |                                  |
|    |                |          |      |                                  |
|    |                |          |      |                                  |
|    |                |          |      |                                  |
|    |                |          |      |                                  |
|    |                |          |      |                                  |
|    |                |          |      |                                  |
|    |                |          |      |                                  |
|    |                |          |      |                                  |
|    |                |          |      |                                  |
|    |                |          |      |                                  |
|    |                |          |      |                                  |
|    |                |          |      |                                  |
|    |                |          |      |                                  |
|    |                |          |      |                                  |
|    |                |          |      |                                  |
|    |                |          |      | DETAIL                           |
|    |                |          | CHAI | N-UP AREA RT.<br>N - REMOVAL LT. |
|    |                |          |      | A. 148+00.00                     |
|    |                |          |      | NO SCALE                         |
|    | LEWISTON       | N - EAST | 1    | NH 57-3( )83                     |
|    |                | UPN 4067 | 001  | SHEET UID OF 18                  |

### DETAIL

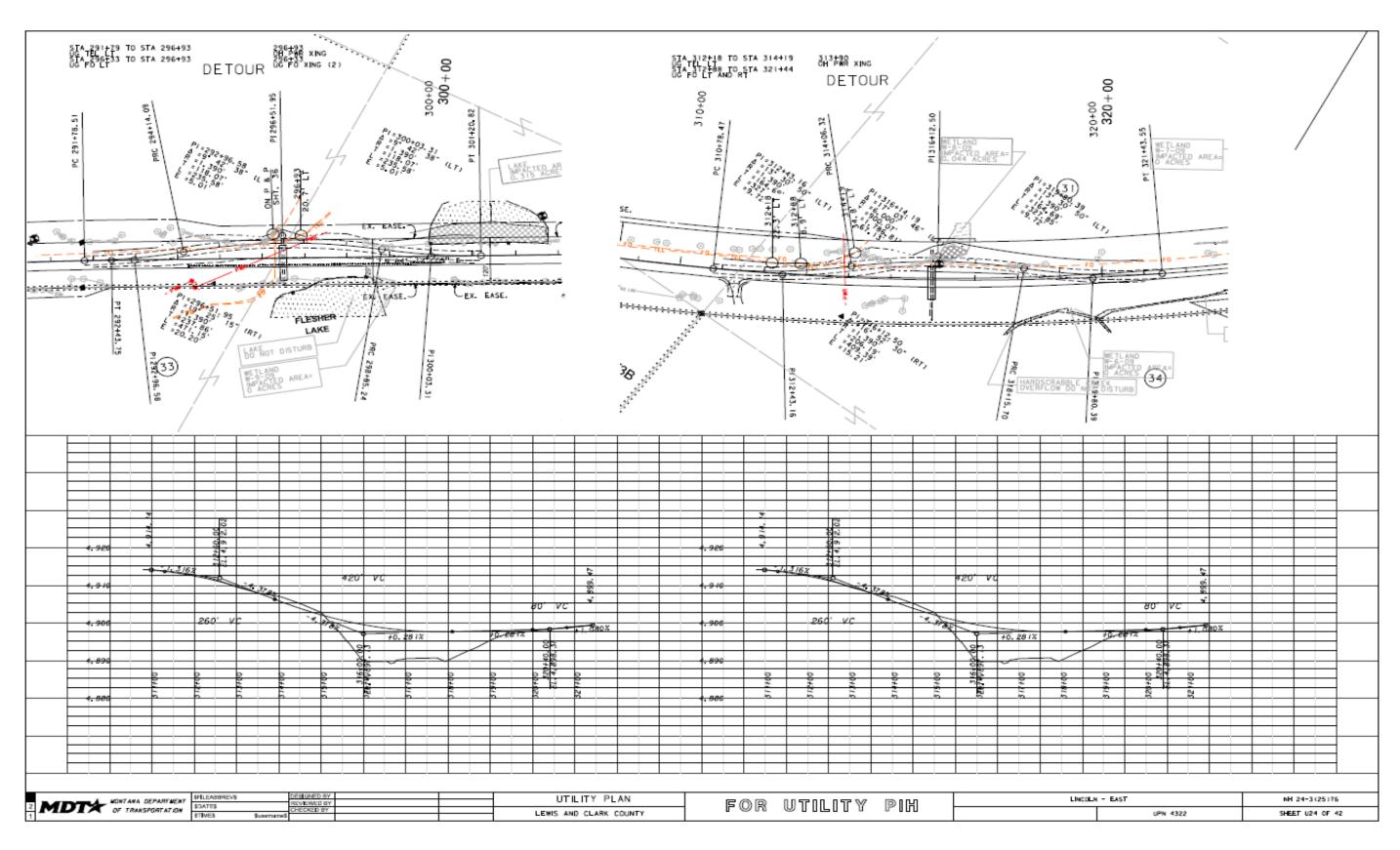

## PLAN AND PROFILE DETAIL

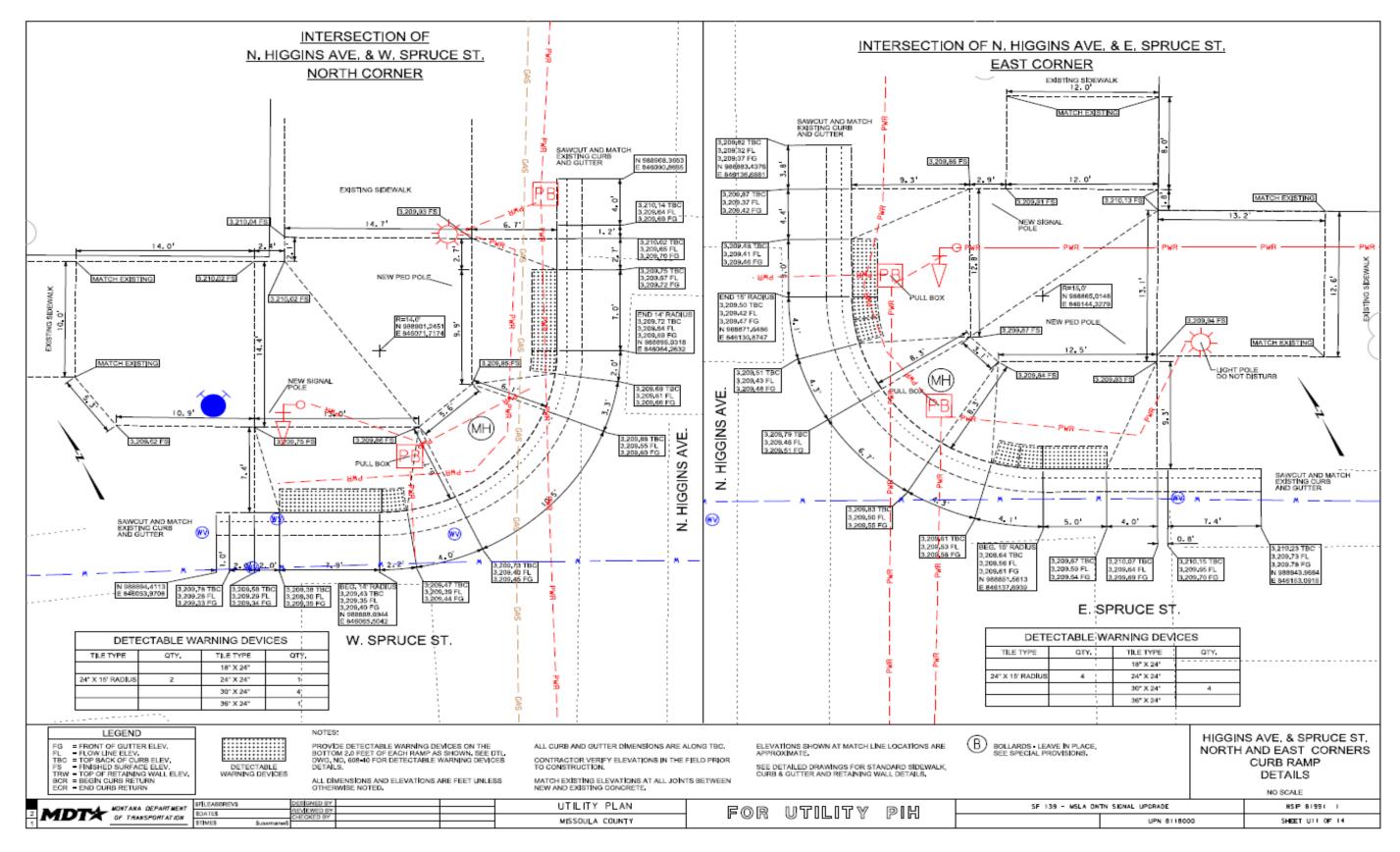

### **CURB RAMP DETAIL**

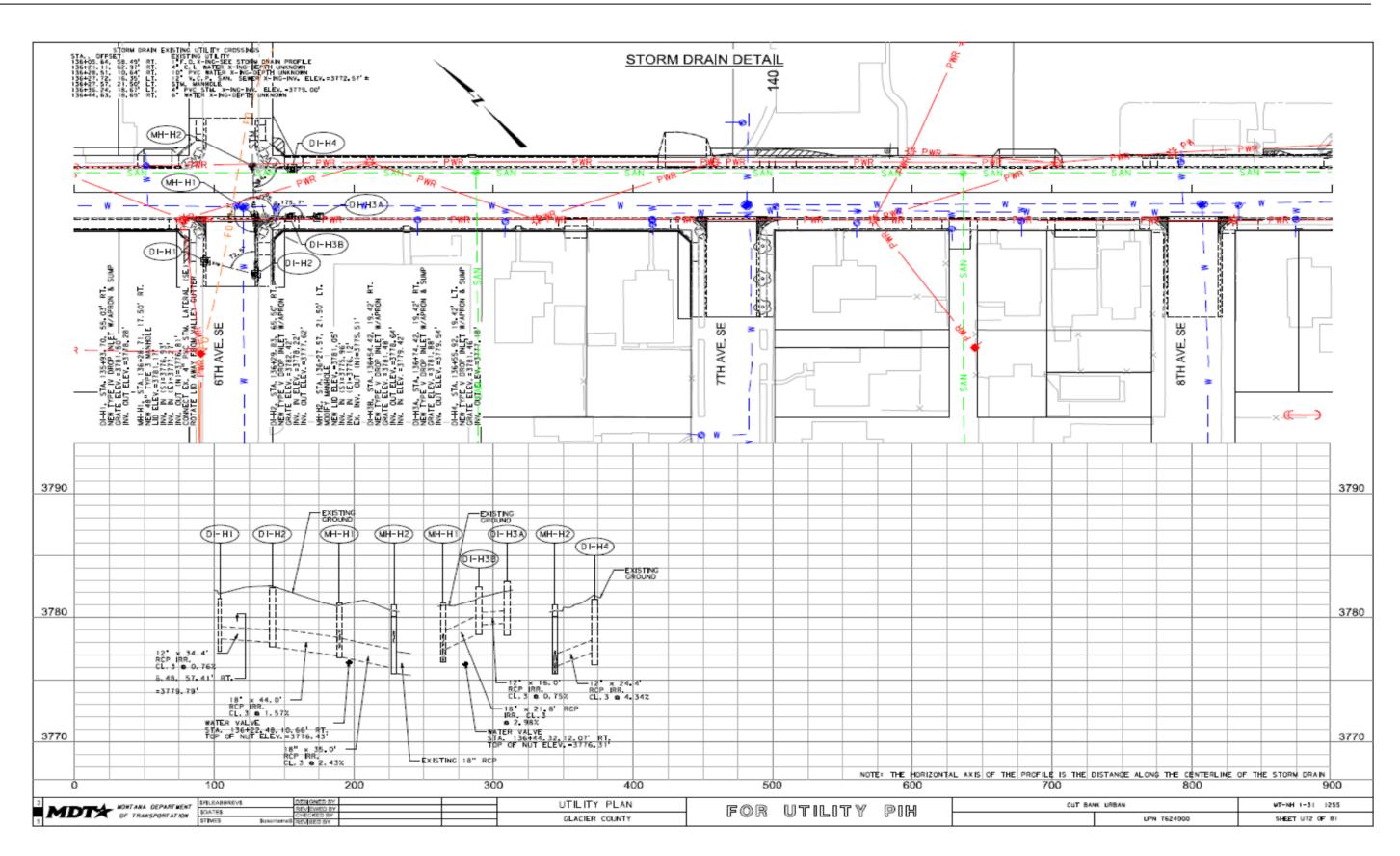

## **STORM DRAIN DETAIL**

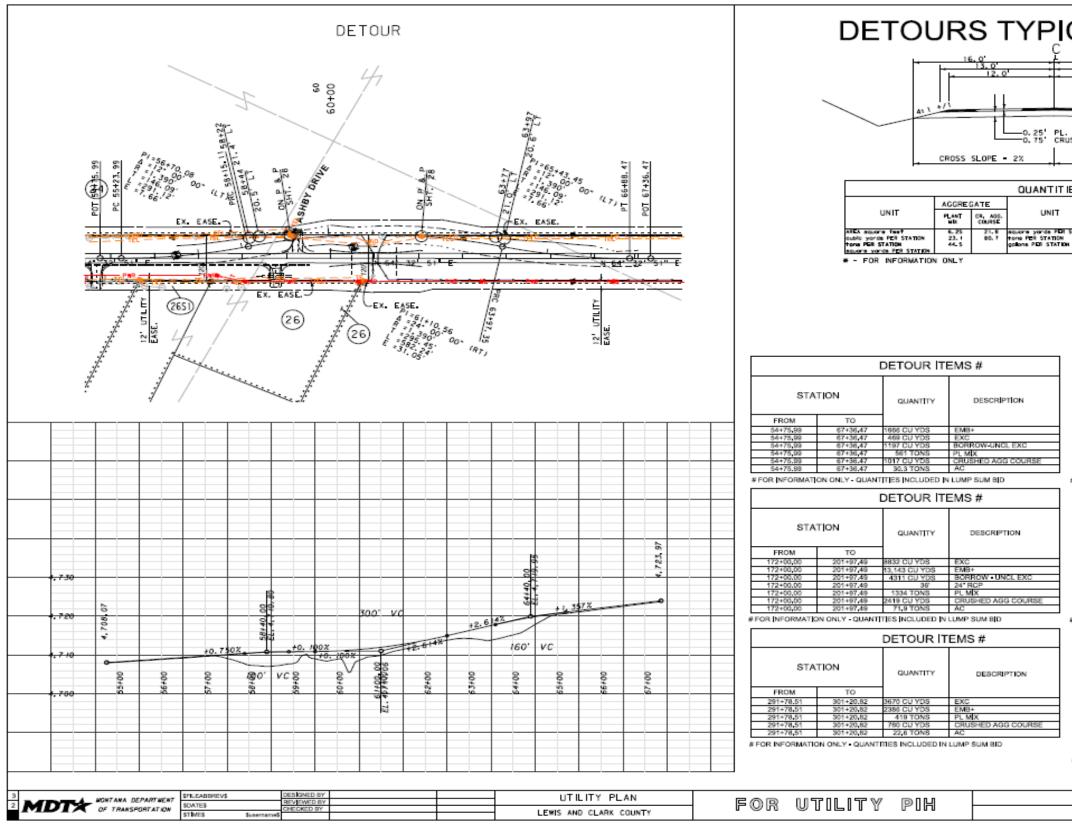

## **DETOUR DETAIL**

| LINCOLM | I - EAST | NH 24-3(25)76   |
|---------|----------|-----------------|
|         | UPN 4322 | SHEET U22 OF 42 |

| L NCOLA | I – EAST | NH 24-3(25)76   |
|---------|----------|-----------------|
|         | UPN 4322 | SHEET U22 OF 42 |

|             | STATION           | QUANTITY           | DESCRIPTION              |
|-------------|-------------------|--------------------|--------------------------|
| FROM        | TO                | -                  |                          |
| 379+20.4    | 5 391+80.94       | 163 CU YDS         | EXC                      |
| 379+20,4    | 5 391+80.94       | 5210 CU YDS        | EMB+                     |
| 379+20,4    | 6 391+80.94       | 5047 CU YDS        | BORROW-UNCL EXC          |
| 379+20,4    | 6 391+60,94       | 561 TONS           | PLMX                     |
| 379+20,4    | 6 391+80,94       | 1017 CU YDS        | CRUSHED AGG COURSE       |
| 379+20,4    | 8 391+80,94       | 1 EACH             | 118.51' DET, STRUCT (MIN |
| 379+20.4    | 8 391+60.94       | 30.3 TONS          | AC                       |
| A FOR INFOR | MATION ONLY - QUA | NTITIES INCLUDED R | NTUMP SUM BID            |

|           |           | DETOUR I      | TEMS #             |
|-----------|-----------|---------------|--------------------|
| STATION   |           | QUANTITY      | DESCRIPTION        |
| FROM      | то        | 1             |                    |
| 354+23.54 | 366+84,02 | 32 CU YDS     | EXC                |
| 354+23.54 | 356+84.02 | 11,226 CU YDS | EMB+               |
| 354+23.54 | 366+84.02 | 11,194 CU YDS | BORROW-UNCL EXC    |
| 354+23,54 | 366+84,02 | 561 TONS      | PL MX              |
| 354+23.54 | 356+84,02 | 1017 CU YDS   | CRUSHED AGG COURSE |
| 354+23.54 | 366+84,02 | 30,3 TONS     | AC                 |

DETOUR ITEMS #

| 0.111.011 |           | QUANTITY    | DESCRIPTION        |  |
|-----------|-----------|-------------|--------------------|--|
| FROM      | TO        | 1           |                    |  |
| 310+78,47 | 321+43.55 | 1909 CU YDS | EXC                |  |
| 310+78,47 | 321+43.55 | 5177 CU YDS | EMB+               |  |
| 310+78,47 | 321+43.55 | 3268 CU YDS | BORROW-UNCL EXC    |  |
| 310+78,47 | 321+43.55 | 474 TONS    | PL MX              |  |
| 310+78.47 | 321+43.55 | 860 CU YDS  | CRUSHED AGG COURSE |  |
| 310+78.47 | 321+43.55 | 25.6 TONS   | AC                 |  |

|           |           | DETOUR [    | FEMS #      |
|-----------|-----------|-------------|-------------|
| STATION   |           | QUANTITY    | DESCRIP     |
| FROM      | TO        | 1           |             |
| 310+78,47 | 321+43,55 | 1909 CU YDS | EXC         |
| 310+78,47 | 321+43,55 | 5177 CU YDS | EMB+        |
| 310+78,47 | 321+43.55 | 3268 CU YDS | BORROW-UNC  |
| 310+78.47 | 321+43.55 | 474 TONS    | PL MX       |
| 310+78,47 | 321+43.55 | 860 CU YDS  | CRUSHED AGG |

|      |          |           | DETOUR IT   | EMS #              |  |
|------|----------|-----------|-------------|--------------------|--|
|      | STATION  |           | QUANTITY    | DESCRIPTION        |  |
|      | FROM     | то        | 1           |                    |  |
| 31   | 10+78,47 | 321+43,55 | 1909 CU YDS | EXC                |  |
| - 31 | 10+78,47 | 321+43,55 | 5177 CU YDS | EMB+               |  |
| 31   | 10+78,47 | 321+43,55 | 3268 CU YDS | BORROW-UNCL EXC    |  |
| 31   | 10+78.47 | 321+43,55 | 474 TONS    | PLMX               |  |
| 3.   | 10+78.47 | 321+43.55 | 860 CU YDS  | CRUSHED AGG COURSE |  |
| - 31 | 10+78.47 | 321+43.55 | 25.6 TONS   | AC                 |  |

|       |           |           | DETOUR IT   | EMS #           |  |
|-------|-----------|-----------|-------------|-----------------|--|
|       | STATION   |           | QUANTITY    | DESCRIPTION     |  |
|       | FROM      | то        | 7           |                 |  |
|       | 310+78,47 | 321+43,55 | 1909 CU YDS | EXC             |  |
|       | 310+78,47 | 321+43.55 | 5177 CU YDS | EMB+            |  |
| [     | 310+78,47 | 321+43.55 | 3268 CU YDS | BORROW-UNCL EXC |  |
| · · · | 310+78.47 | 321+43.55 | 474 TONS    | PLMX            |  |

|                                                                      |   |         |       | 4:,  |  |  |  |
|----------------------------------------------------------------------|---|---------|-------|------|--|--|--|
| 25' PL. MIX BIT. SURF.<br>75' CRUSHED AGG COURSE<br>CROSS SLOPE = 22 |   |         |       |      |  |  |  |
| .1.                                                                  |   |         |       |      |  |  |  |
| ANTITIES *                                                           |   |         |       |      |  |  |  |
| UNI                                                                  | т | BITUMIN | ous N | ATER |  |  |  |
|                                                                      |   | CENENT  |       | 1    |  |  |  |

2.4

| CROSS SLOPE = 2%            |                   |         |       |        |  |  |  |  |
|-----------------------------|-------------------|---------|-------|--------|--|--|--|--|
| ANTITIES *                  |                   |         |       |        |  |  |  |  |
|                             | BITUMIN           | OUS MAT | ERIAL | AGG.   |  |  |  |  |
| UNIT                        | ASPHALT<br>CEMENT |         |       | TREAT. |  |  |  |  |
| transfer in a second second |                   |         |       | 200 2  |  |  |  |  |

| PICAL S                                          | ECTION |
|--------------------------------------------------|--------|
| 16.0'                                            |        |
| 25' PL. MIX BIT. SURF.<br>75' CRUSHED AGG COURSE |        |

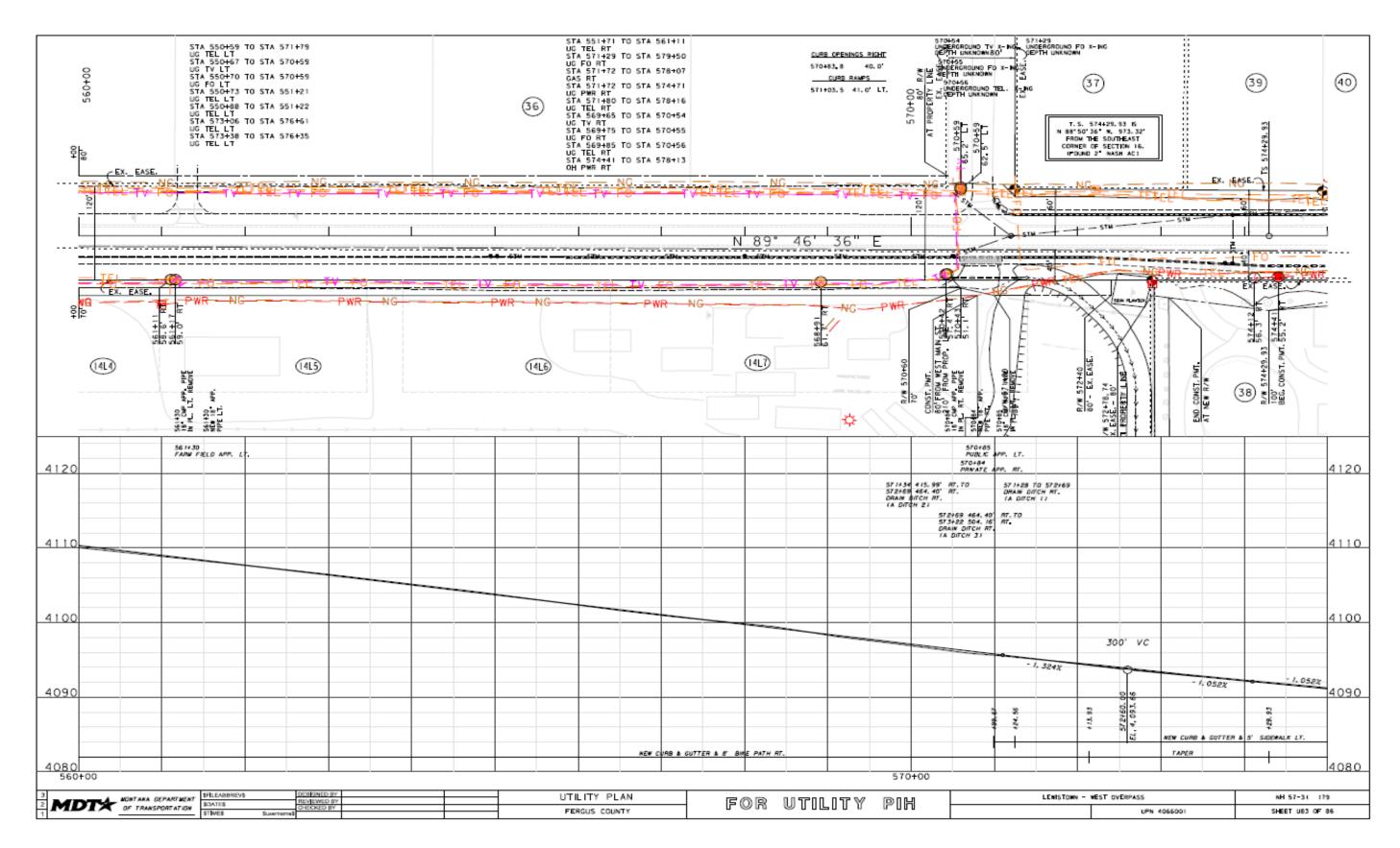

## PLAN AND PROFILE

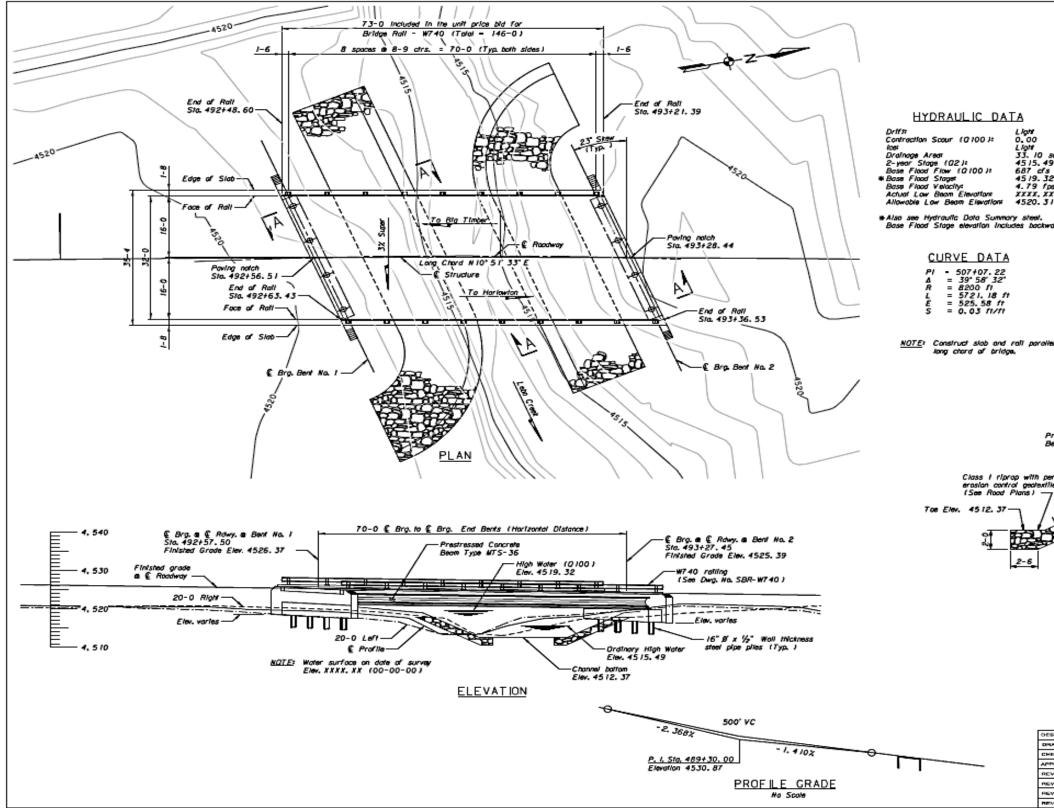

## **BRIDGE GENERAL LAYOUT**

| (1)<br>11, X 20 21 2 20<br>20<br>20<br>20<br>20<br>20<br>20<br>20<br>20<br>20<br>20<br>20<br>20<br>2                                                                                                    | CLIFACAT K<br>CLIFACAT K<br>CLIFACAT K<br>CLIFACAT K<br>MISSING<br>MISSING<br>MISSING<br>MISSING<br>MISSING<br>MISSING<br>MISTING<br>MISTING | e line Profile Grade shown on Road Plans.<br>INE DUAR Part = 12/9 6<br>INST Montana Department of Transportation and the<br>partition Commission Standard Specifications for Road<br>which a standard these attentions for Road<br>which a standard these attentions for Road<br>which a standard these attentions for Road<br>which a standard these attentions for Road<br>which a standard these attentions for Road<br>which a standard these attentions for Road<br>which a standard these attentions for Road<br>which a standard these attentions for Road<br>which a standard these attentions for Road<br>Strate attention - 2010 with 2010 Interim revisions.<br><u>STEEL</u> : Use new deformed type reinforcing steel<br>attention of AASHTO M 31 Grade 60.<br>Intermediate the for either Reil action for Steel<br>attention of AASHTO M 31 Grade 60.<br>Intermediate the for either Reil action for Steel<br>Steel - Eposy Costed.<br><u>Steel - Eposy Costed.</u><br><u>Steel - Eposy Costed.</u><br><u></u> |
|----------------------------------------------------------------------------------------------------|----------------------------------------------------------------------------------------------------|----------------------------------------------------------------------------------------------------|
| Prestressed Concrete<br>Beam Type MTS-36<br>Varies<br>Varies<br>10: 1 Berm<br>10: 1 Berm<br>10: |                                                                                                    |                                                                                                    |
| енонев 01-07-<br>ямин 02-25-<br>нескар<br>ичаоуер<br>сумер<br>сумер<br>сумер                                                                                                    |                                                                                                    | Montana Department<br>of Transportation<br>BRIDGE OVER LEBO CREEK<br>AT STA. 492+92<br>FEDERAL AID PROJECT NO.<br>STPP<br>WHEAT AND COUNTY<br>SCONE I' = 10'-0'<br>FFILEABBREVS<br>SEATES STIMES DRAWING NO. BR-22                                                                                                    |

STATE

MONTANA

<u>FINISHED GRADE</u>: Finished grade of bridge at centerline is 0. 12' above the Profile Grade shown on Road Pions.

<u>NOTES</u>

PROJECT NUMBER SHEET NO,

STPP 45-2(9)33